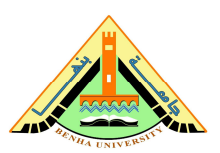

 **كلية التربية قسم تكنولوجيا التعليم** 

 **أثر استخدام التعلم التشاركى القائم على تطبيقات جوجل التربوية فى تنمية مهارات تصميم المقررات الالكترونية والاتجاه نحوه لدي أعضاء هيئة التدريس بجامعة أم القري** 

> إعـــــــداد **/ د نـبيــل السـيـد محـمـد حسن مدرس تكنولوجيا التعليم كليـة النوعية التربيـة - جامعة بنها**

#### **مـلخــص البحث**

**أثر استخدام التعلم التشاركى القائم على تطبيقات جوجل التربوية فى تنمية مهارات تصميم المقررات الالكترونية والاتجاه نحوه لدي أعضاء هيئة التدريس بجامعة أم القري**  د/ نبيل السيد محمد \*

تعد تطبيقات جوجل التربوية من المستجدات التربوية لتقنيات التى تمساهم في تنمية المهارات، والاتجاه نحوها؛ فقد جاءت هذه الدراسة كمحاولة للكشف عن أثر استخدام بعض تطبيقات جوجل التربوية في تنمية مهارات تصميم المقررات الالكترونية والاتجاه نحوها لدى أعضاء هيئة التدريس بجامعة أم الفري وذلك وفقا لاستخدام استيرايجيات حديثة فى التدريس لرفع كفاءة أعضاء هيئة التدريس ، وتتمثل تطبيقات جوجل المستخدمة فى البحث الحالى فى بريد جوجل Gmail ، تقويم جوجل Calendar Google ،محرر مستندات جوجلDocs Google ، مواقع جو جل Google Siets ، شبكة جوجل الاجتماعية والمحادثات الجماعية+Google **أدوات البـحـــــث :- قام الباحث بإعداد الأدوات التالية :**

> ١- اختبار تحصيلى لقياس الجانب المعرفى . ٢- بطاقة ملاحظة الأداء المهارى . ٣- مقياس الاتجاه نحو استخدام تطبيقات جوجل التربوية . **نتائج البحث :**

- ١- توجــد فــرق ذو دالــة إحصــائية عنــد مســتوى ≤ ( ٠.٠٥) بــين متوســطى درجــات مجموعــة البحث فى تطبيق الاختبار التحصيلى المرتبطة للجوانب المعرفية لمهارات تصميم المقـررات الالكترونية( قبلى، بعدى) لصالح التطبيق البعدى .
- ٢- "توجــد فــرق ذو دالــة إحصــائية عنــد مســتوى ≤ ( ٠.٠٥) بــين متوســطى درجــات مجموعــة البحــث فــى تطبيــق بطاقــة ملاحظــة أداء مهــارات تصــميم المقــررات الالكترونيــة المرتبطــة للجوانب المهارى لتصميم ( قبلى، بعدى) لصالح التطبيق البعدى "
- ٣- توجــد فــرق ذو دالــة إحصــائية عنــد مســتوى ≤ ( ٠.٠٥) بــين متوســطى درجــات التطبيقــى القبلى والبعدى لمجموعة البحث فى مقيـاس الاتجـاه نحـو الـتعلم التشـاركى القـائم علـى أدوات جوجل التربوية لصالح التطبيق البعدى .

 $\overline{a}$ 

**<sup>/</sup> د نـبيـل السيـد محمـد: مدرس تكنولوجيا التعليم ـ كلية التربية جامعة بنها.**

### **Research Abstract**

**The effect of using participatory learning based on Google educational applications in developing skills of designing electronic courses and the trend towards them among faculty members at the University of Um** 

### **Al-Qura**

### **Dr: Nabil Elsayed Mohamed**

Google Educational applications are of educational techniques that contribute to the development of skills and the trend towards them. This study was an attempt to detect the effect of using some of Google educational applications in developing skills of designing electronic courses and the trend towards them among members of the faculty at the University of Um Al-Qura and this would be achieved according to using modern strategies in teaching in order to raise the efficiency of faculty members. Google applications which are being used in the current research are represented in Google mail (Gmail), Google Calendar, Google Doc, Google Sites, Google's social network and group conversations.

**Research Tools:** The researcher prepared the following tools:

- 1- An achievement test to measure the cognitive side.
- 2- A Note Card of skillful performance.
- 3- A measure of the trend towards the use of Google educational Applications.

### **Research Results:**

1 - There is a statistically significant difference at the level of  $3(0.05)$ between the mean scores of the research group in the application of the achievement test related to cognitive aspects of the skills concerned with designing electronic courses ( pre and post ) in favor of the post application.

2- There is a statistically significant difference at the level of  $3(0.05)$ between the average scores of the research group in the application of the note card of performing skills of designing electronic courses related to technical skills of the design (pre and post) in favor of the post application .

3- There is a statistically significant difference at the level of  $3(0.05)$ between the mean scores of the pre and post application of the research group's measure of the trend towards participatory learning

**مقدمة :**

اعتمـــدت العمليـــة التعليميـــة ولفتـــرات طويلـــة علـــى الطـــرق التقليديـــة، وركـــزت علـــى المعلـــم كمصـــدر أساســـي للمعرفـــة والمعلومـــات، واســـتخدمت وســـائل تعليميـــة تقليديـــة كالكتـــاب المطبـــوع والســـبورة الطباشـــيرية أو القلميـــة، واهتمـــت بالجوانـــب النظريـــة علـــى حســـاب الجوانـــب العمليـــة التطبيقيــة، ممــا انعكــس علــى أداء الطــلاب الــذين اعتمــدوا علــى الحفــظ والاســتظهار رغبــة فــي عبور الامتحان، لا في التسلح بالمهارات وتكوين الاتجاهات .

جــاء ظهــور التعلــيم الإلكترونـــي الــذي يعــد بمثابــة ثــورة علــي الــنظم التعليميــة التقليديــة؛ حيـث أوجـد فلسـفة وأهـدافاً وأسـلوباً جديـداً فــي إدارة نظـم الــتعلم، وفــي الــدوار المنــوط بــالمعلم والمـتعلم وســائر عناصــر العمليــة التعليميــة، وهــو يعتمــد علــى التقنيــات الـحديثــة التـــى وســعت مـــن الرؤيـــة التعليميـــة، وتجـــاوزت الكتـــاب المطبـــوع والأســـلوب التقليـــدي القـــائم علـــى التلقـــين والحفظ والاستظهار، والامتحانات التي تؤدى بطريقة قسرية (متولى، ،٢٠٠٤ ١١٦ ).

يشــمل التعلــيم الإلكترونــي كــل مــا يكتســبه الفــرد مــن معلومــات وخبــرات تــؤدى إلــى تغييــر فـــي ســـلوكه نتيجـــة اســـتخدامه آليـــات الاتصـــال الحديثـــة؛ مـــن الحاســـوب وشـــبكاته ووســـائطه المتعــــددة؛ مــــن صــــور وأصــــوات ورســــومات وفيــــديوهات وآليــــات بحــــث ومكتبــــات إلكترونيــــة وحـــوار مفتـــوح وكـــذلك بو ابـــات الإنترنـــت. ويعـــد التعلـــيم الإلكترونـــي تطـــور مهـــم اســـتفاد مـــن تقنيــــات الحاســــب الآلــــي والبرمجيــــات والاتصــــالات والمعلومــــات، ليــــتم توظيفهــــا فــــي عمليــــة التعلـــيم والـــتعلم، حيـــث أصـــبح احـــد البـــدائل المهمـــة فـــي نشـــر التعلـــيم وتفعيـــل التـــدريب ســـواء المباشـــر أو غيـــر المباشـــر، فتجـــاوز عقبـــات المكـــان والزمـــان والخطـــورة، وأتـــاح للمعلـــم خبـــرات فعالــة تثــرى الــتعلم وتطــور التــدريس، وأضـــحى أســلوب حــديث مــن أســاليب التعلــيم، يوظــف اليـــات الاتصــــال الـحديثــة؛ لـــدعم العمليـــة التعليميـــة، وإثرائـهــا والرفـــع مـــن جودتهـــا (الموســـى ٕ والمبـــــارك، ،٢٠٠٥ ،)١٣ يشـــــير (إبـــــراهيم، ،٢٠٠٤ ٤٦) إلـــــى أن التعلـــــيم الإلكترونـــــي يتـــــيح بيئــة جديــدة للــتعلم تتــوافر فيهــا إمكانــات متميــزة تتــيح للمتعلمــين إمكانيــة التفاعــل مــع المقــررات الدراســـية، كمـــا تســـهم فـــي الـــتحكم فـــي مســـار العمليـــة التعليميـــة نفســـها بصـــورة كبيـــرة بحيـــث يكــون المــتعلم محــور العمليــة التعليميــة ويكــون موجهــاً ومراقبــا،ً ومــن ثــم يتحــول مقيــاس النجــاح مـــن القـــدرة علـــى تخـــزين واســـترجاع المعلومـــات إلـــى اكتســـاب المهـــارات واكتســـاب القـــدرة علـــى التعلم والفهم والاستيعاب والتفكير السليم والنقد والتحليل والاستدلال والإبداع .

أظهرت عديد من الأدبيات والدراسات تفوق التعلم القائم على الإنترنت علي التعليم التقليدي،

حيث أشارت نتائج دراسات كل من (: 2000 ,Ross ) ؛) 2001 ,Reima ) ؛) زين الدين، ٢٠٠٥ ( ؛) صالح، ٢٠٠٣ (، ) 2001 ,Crabtree (؛ (2000 ,Harvell ) ؛ المصري، ٢٠٠٥ ، ) (فرهود، ٢٠٠٦ ( ؛) الجرف، ٢٠٠١ ( ؛) **2006 .,al et; Ahern**) ؛ ) **,Lomicka & Lord 2004** (؛) **2004 ,Parker** (إلى :

- ارتفـاع تحصـيل المتعلمـين الــذين درسـوا المقـررات عبـر الإنترنــت مقارنـة بـالمتعلمين الــذين درسوا المقررات نفسها بالطريقة التقليدية .
- أنــه لابــد مــن تــدريب المعلمــين علــى اســتخدام المقــررات الالكترونيــة، وتصــميم الأنشــطة الالكترونية وإعداد قوائم بالمواقع الخاصة بكل مهارة.
	- بتعميم استخدام المقررات الالكترونية على جميع مقررات اللغة وجميع المستويات .
- اشتراك أعضاء هيئة التدريس ذو التخصصات المختلفة فى تصميم المقررات الالكترونية .
- تشجيع إنتاج المقررات الالكترونية من قبل أعضاء هيئة التدريس، حيـث أنهـا تسـهم بطريقـة مباشرة في زيادة إنتاجية التعلم .
- اسـتخدام نظـم تقـديم المقـررات التعليميـة عبـر شـبكة الإنترنـت، والحـرص علـي إخضـاع هـذه الـنظم لعمليـة التطـوير بشـكل دوري علــي ضـوء نتـائج التطبيـق واتـجاهـات المتعلمـين وأراء المعلمين.
- √ بيئـات الـتعلم القائمـة علـي الـحاسب تسـاعد فـي تـوفير وسـيلة بديلـة للتفاعل التقليدي وجهًـا لوجه لإدارة المناقشات والاجتماعات.
	- تعزز القدرة على تنمية المشاركين من خلال عمليتي التفاوض والتواصل.
- فاعليـة بيئـة الـتعلم مـن خـلال مواقـع الويـب فـي تنميـة القـدرة علـي تمنيـة مهـارات تصـميم المقـرات الالكترونيـة و حـل المشـكلات ومـا يصـاحبها مـن عمليـات تفكيـر، وتنميـة للجوانـب الإيجابية لتطوير البيئة التعليمية، وتحسن مهارات التفكير.
- قد تعددت تصنيفات أدوات التعلم الإلكتروني عبر الإنترنت، حيث صنفهاKent Norman ، (2006 إلى ثلاث تصنيفات، الأول منها أدوات الاتصال الإلكترونية Electronic ( (Tools Communicationمثل البريد الإلكتروني، والقوائم البر يدية، والثاني منها أدوات المؤتمرات الإلكترونية (Tool Conferencing Electronic (مثل غرف الدردشة ومؤتمرا ت الفيديو ومؤتمرا ت الإنترنت التفاعلية، بينما الثالث منها أدوات إدارة التشارك عبر الانترنت . (Tools Management Collaborative(مثل أدوات التقويم الزمني، وأدو ات التحقيقات كما يمكن تصنيفيا طبقاً لأنواع الاتصال في المواقف التعليمية إلى اتصال متزامن Synchronous (

 (Communicationمثل غرف الدردشة ومؤتمرا ت الانترنت، واتصال غير متزامن (Communication Asynchronous(مثل البريد الإلكتروني ومنتديات النقاش ( ,Kent  $(2006)$ 

سوف نجد أن بيئات التعلم الإلكتروني التشاركي تعتمد في تحقيق أهدافها ووظائفها علي مجموعة من الأدوات التي تستخدم عبر الإنترنت ، وبدون تلك الأدوات لا يمكن لها أن تقوم بالأدوار التي يجب أن تقوم بها .كما نجد أن أدوات التعلم الإلكتروني التشاركي تختلف عن أدوات المقررات الإلكترونية ً حيث لكل منهما خصائصه المستقلة، مع إمكانية أن تتضمن بيئات التعلم الإلكتروني التشاركي عددا من أدوات تقديم المقرر ا ت الإلكترونية الأخرى غير التشاركية مثل البريد الإلكتروني، لوحات الأخبار، البوم الصور، البحث عبر الويب، سجل الزوار(2002 ,Marguerita(

في ظل التطور التكنولوجي الداعم للتعليم الإلكتروني أصبح من الضرورة التوجه لرسم استراتيجية متميزة لتدفق أوعية المعرفة السحابية وهي قنوات لتدفق المحتوى التعليمي إلى الراغبين في التعلم في كافة المؤسسات التعليمية مستخدمة تقنية الحوسبة السحابية في بناء هذه الأوعية علي الإنترنت وبحيث تتضمن كل سحابة مجموعة من أوعية المعرفة الإلكترونية الخاصة بمضمون علمي محدد تمكن المستخدم من الحصول علي كافة المعلومات والمعارف الخاصة بهذا المضمون (الشيتى،  $.$  ( $7 \cdot 17$ )

فالحوسبة السحابية تعتبر تقنية متطورة تعتمد على لنق المعالجة ومساحة التخزين الخاصة بالحاسوب إلى ما يسمى بالسحابة، والتي تعتبر جهاز خادم يتم الوصول إليه عن طريق الإنترنت، لتتحول برامج تقنية المعلومات من منتجات إلى خدمات، وبذلك فهي تمكن المستخدم من الدخول على ملفاته وتطبيقاته من خلال هذه السحابة دون الحاجة إلى توافر التطبيق في جهاز المستخدم، فهي توفر على المستخدم الكثير من المال اللازم لشراء البرمجيات التي يحتاج إليها، إضافة إلى سهولة الوصول إلى التطبيقات المتاحة من خلال تلك التقنية (الاقتصادية، ٢٠١٢ ،) وقد أكد تشابيل (13 2008, ,Chappell(؛ ودراسة دوان (2009 ,Doan (إلى قابليتها للتوسع وخفض التكاليف، وذكر هالش (41 2010, ,Halash (أنها توفر عنصر التحكم لمعظم المستخدمين، كما أكد تشن وآخرون (4 Chen et al, 2010, 4) وسيسكو (2 2010, Cisco, 2010) أنها قائمة على الخدمة الذاتية حسب الرغبة، والقدرة على الوصول للشبكات الواسعة والمتباينة، وتجميع توحيد المصادر، والمرونة السريعة. قـد تزايـد الاهتمـام فـي الفتـرة الأخيـرة بالحوسـبة السـحابية، إذ أكـدت دراسـة دوان ,Doan( (2009 بـأن السـحابة سـتلعب دورا متزايـدا فـي المسـتقبل ، وذكـر بـاول (7 2009, ,Powell( بأنه ليس هناك شك في أن المستقبل سيكون سحابي.

تشـير دراسـة (شـريف وآخـرون ، ٢٠١٣ ) ،٥ إلـى أن فكـر أوعيـة المعرفـة السـحابية يقـوم علـي فكـرة إنشـاء محفظـة الكترونيـة لكـل مقـرر علمـي ويـتم رفعـه علـي سـحابة علـي الإنترنـت مسـتخدمة فكـر الحوسـبة السـحابية والتـي تعنـي اسـتخدام إمكانيـات خـوادم ذات قـدرات كبيـرة فـي القيـام بمهـام معينـة لصـالح المسـتخدم وتـتم هـذه الخـدمات مـن خـلال الإنترنـت ، وعلـي ذلـك فانـه يـتم تجـاوز الإمكانـات المحـدودة للحواسـيب فـي حفـظ محفظـة الكترونيـة فائقـة السـعة وتتضـمن كـم هائـل مـن المعلومـات الخاصـة بمقـرر معـين ، وبـذلك يمكـن صـياغة اسـتراتيجية متكاملـة لبنـاء مجموعـة مـن أوعيـة المعرفـة السـحابية التـي تـوفر مـا يطلبـه المـتعلم وتـوفر أيضـا إمكانيـة عملية التقييم بشفافية ومصداقية للطلاب .

ذكـرت دراسـة كـابوس وآخـرون **(2009 ,al et Cappos (**أن الحوسـبة السـحابية ذات شـعبية متزايـدة، فشـركات مثـل جوجـل وغيرهـا تمـول بشـكل متزايـد البنيـة التحتيـة والبحثيـة للحوسـبة السـحابية، ممـا يجعـل مـن المهـم للطـلاب اكتسـاب المهـارات اللازمـة للعمـل مـع المصـادر المسـتندة إلـى السـحابة .وأشـارت دراسـة تومـاس **(2011 ,Thomas (**إلـى أن السـحابة أداة حاسـوبية متاحـة فـي كـل مكـان ومنصـة قويـة تمكـن المعلمـين مـن ممارسـة أفكـار التـدريس والـتعلم، كمـا أن لهـا انعكاسـات كبيـرة كوسـيلة اتصـال افتراضـية وكوسـيط تشـاركي، ولـديها إمكانـات قويـة للتفاعـل الاجتمـاعي، حيـث إن الطـرق التقليديـة لا يمكـن أن تـدعم ببراعـة جميـع احتياجـات التعلـيم، ومـن أكثـر تطبيقـات الحوسـبة السـحابية المجانيـة فائـدة تطبيقـات جوجـل التربويـة . فـيمكن للسـحابة تلبيـة احتياجـات الحو سـبة للمسـتخدمين، دون تكبـد المستخدمين تكاليف المحافظة على البنية التحتية الأساسية **(2009 ,Group GTSI(.**

توصـلت نتـائج دراسـة تـوت وآخـرون **(,2009al et Tout (**إلـى نتيجـة مفادهـا أن الحوسـبة السـحابية قـد تنطـوي علـى إمكانـات كبيـرة فـي تحسـين تطبيقـات تقنيـة المعلومـات والبنيـة التحتيـة فـي مؤسسـات التعلـيم، ولـذلك فقـد أوصـت الدراسـة باستكشـاف مـا تقدمـه الحوسـبة السـحابية لمؤسسـات التعلـيم، وخصوصـا بالنسـبة مؤسسـات التعلـيم العامـة التـي تتلقـى تمـويلا مـن الحكومـة، لأداء المزيـد مـن البحـوث الكميـة فـي المسـتقبل لتقيـيم أثـر التحـول للحوســبة الســحابية. وأوصــى الملتقــى الخــامس للخــدمات الإلكترونيــة بالمنطقــة الشــرقية بالمملكـة العربيـة الســعودية " الخــدمات الإلكترونيــة الشــاملة: نجاحــات وتحــديات" ( ٢٠١٠)

بأهمية اختبار النظم العالمية الحديثة الواعدة لتتظيم وإدارة المعلومات مثل الحوسبة **|**<br>ะ السـحابية وغيرهـا ودراسـة جـدوى تطبيقهـا بالمؤسسـات المحليـة وبالأسـلوب الـذي يعظـم مميزاتهـا ويتغلـب علـى سـلبياتها المحتملـة. وأوصـت دراسـة هـي وآخـرون **(,2011al et He (**بالبحـث فـي التـأثير المحتمـل للحوسـبة السـحابية فـي تجـارب تعلـم الطـلاب علـى الإنترنـت ونمـاذج الـدمج باسـتخدام مصـادر الحوسـبة السـحابية؛ والبحـث فـي أثـر فعاليـة وكفـاءة التـدريس مـن خـلال الـتعلم المــدمج باسـتخدام مصــادر الحوســبة الســحابية .وأوصــت دراســة بانســال وآخــرون **(,2012al et Bansal (**بالاسـتفادة مـن المـوارد المتاحـة مجانـا للحوسـبة السـحابية فـي العمليـة التعليميـة والبحثيـة .كمـا أوصـى مـؤتمر جامعـة طيبـة الـدولي الأول للحوسـبة وتقنيـة المعلومـات ICCIT ) ٢٠١٢ (بتشـجيع الهيئـات علـى عمـل دراسـات جـدوى لتبنـي نمـاذج الحوسبة السحابية .

هـدفت دراسـة الزغبـى **(2009 ,Zoube-Al (** إلـى اسـتخدام تطبيقـات البـرامج المكتبيـة مـن خـلال الحوسـبة السـحابية لبنـاء بيئـة الـتعلم الكترونـي الذاتيـة والافتراضـية والتـي تضـم نطـاق واسـع مـن التقنيـات والأدوات لعمـل أداة تفاعليـة للتعلـيم والـتعلم الـذاتي مـدى الحيـاة .تتضـمن البيئـة المقترحـة تصـميم ومراقبـة المحتـوى التعليمـي وعمـل نظـام يسـمح بتبـادل المحتـوى التعليمـي ودمـج العديـد مـن المنـاهج التربويـة للتعلـيم والـتعلم فـي نفـس البيئـة .تضـمن البحـث تشـغيل بـرامج التطبيقـات كخـدمات مـن خـلال الانترنـت فـي بنيـة تحتيـة واسـعة النطـاق .يسـتخدم العديـد مـن التطبيقـات ، مثـل برنـامج معالجـة النصـوص ، الجـداول الالكترونيـة، العـروض التقديميـة ، قواعـد البيانـات مـن خـلال برنـامج GBase ويمكـن الوصـول الـبهم مـن خـلال تطبيقـات جوجـل Apps Google ، وتكـون البـرامج والملفـات موجـودة فـى السـحابة الخاصـة بجوجـل . ويسـتطيع الطـلاب والأسـاتذة الوصـول لهـذه التطبيقـات مـن خـلال العديـد مـن أجهـزة الحاسبات وأيضا أجهزة الجوالات المحمولة .

توصلت نتائج دراسة **(2010 ,kert & faith (**إلى أهمية استخدام تقنية الحوسبة السحابية في التعليم الالكتروني في الجامعات للتغلب على مشاكل ارتفاع تكاليف بناء وتطوير نظم المعلومات ومشاكل تواجد كليات الجامعة في أماكن كثيرة متباعدة.

قد هدفت دراسة **(2010 ,al et ,oelitzscher (**إلى بناء سحابة خاصة لكلية سيارات فورد Furtwagen Hochschule في ألمانيا ، حيث يستخدمها طلبة الكلية في تصميم مشروعاتهم وواجباتهم إثناء الفصل الدراسي واجراء الاختبارات الفصلية والنهائية من خلالها .يتضمن نموذج الحوسبة السحابية المقترح بناء نماذج الحوسبة السحابية الثلاث( البنية التحتية كخدمة ، المنهجية

كخدمة والبرامج كخدمة ) وتحديد متطلبات واحتياجات التعليم الالكتروني في الجامعات ، وتضمن نموذج البنية التحتية كخدمة المقترح استخدام الأجهزة الافتراضية من خلال تصميم برنامج Shibboleth وتوصلت نتائج الدراسة إلى ضرورة استخدام تقنية الحوسبة السحابية في التعليم الالكتروني وخاصة فى الكليات التقنية والهندسية.

أمــا دراســة **(2011 ,Ramachandran and Elumalai (**فقــد هــدفت إلــى تصـميم نمـوذج للحوسـبة السـحابية لمشـاركة المحتـوى الالكترونـي للملفـات النصـية والصـور والفيـديو التعليميـة مـن خـلال طبقـة التخـزين كخدمـة .وتضـمن البحـث أيضـا مقارنـة وتحليـل تطبيقـات الويـب التقليديـة ونمـوذج الحوسـبة المقتـرح لمشـاركة المحتـوى الالكترونـي واقتـرح نموذج جديد لضمان سهولة الوصول ومشاركة المحتوى الالكتروني التعليمي .

هــدفت دراســة **(2011 ,Ouf & Nasr (**إلــى اقتــراح نظــام ايكولــوجى للــتعلم الالكترونـي، يـدمج كـل مـن تقنيـة الحوسـبة السـحابية وتطبيقـات الويـب 2 ، يضـم النظـام المقتـرح خـدمات وتطبيقـات متنوعـة، عمليـات مسـتندة علـى الويـب2 ، عمليـات الـتعلم ، نظـام تشـغيل للحوسـبة السـحابية وينـدوز أزور . Azure Windows تتضـمن الطبقـة الأولـى للنظـام Cascading Style Sheet (CSS), REST, RSS ,AJAX, مثـل ( اللازمـة التقنيـات JavaScript ( لتشـغيل خـدمات وتطبيقـات الويـب 2 التـي تسـاعد الطالـب علـى عمـل ، مشـاركة والتعـاون والاتصـال مـع بعضـهم الـبعض لتطـوير أداء النظـام. وتتضـمن الطبقـة الثانيـة للنظـام مـن خـدمات وتقنيـات الويـب 2 والتـي تتضـمن أدوات الـويكى Wiki ، المـدونات والشـبكات الاجتماعيـة ويـتم اسـتخدام فقـط الأدوات المتوافقـة مـع الحوسـبة السـحابية .وتضـم الطبقـة الثالثـة اسـتخدام نمـوذج الحوسـبة السـحابية ( المنهجيـة كخدمـة ) لتصـميم وتطـوير التطبيقـات المسـتندة علـى الويـب ، ويسـتخدم نظـام وينـدوز أزور مـن خـلال الحوسـبة السـحابية ونظام قواعد البياناتAzure SQL .

#### **مشكلة البحث**

تعددت مصادر الاحساس بالمشكلة حيث قـام الباحـث بدراسـة اسـتطلاعية غيـر مقننـة بكليـات جامعـة أم القرى بالمملكــة العربيــة السـعوديـة وذلك لـعمـل الباحث اسـتاذ مسـاعد بجامعــة ام القرى، واتضح من خلالها ما يلى :

٠. يُستخدم نظــام إدارة الـتعلم الالكترونــي (D2L) لإدارة المقـررات الالكترونيــة، ومــن خــلال المقــابلات قــام الباحــث بســؤال أعضــاء هيئــة التــدريس حــول مــدى ملائمــة أدوات نظــام إدارة الــتعلم الالكترونــي (L2D (المســتخدمة، وأتضــح أنــه يســتند علــى أدوات بعينهــا بنســبة كبيــرة

كالدردشة والمنتديات والبريد الالكتروني، وأنه صمم في ضوء نماذج التعلم الالكترونـي بشـكل عـام ولا يتـيح اسـتخدام بعـض التطبيقـات التـي ظهـرت حديثـة كـأدوات جوجـل التربويـة والتـي تتيح التشارك وتعزز الوجود الاجتماعي في التعليم الالكتروني. وهذا ما يفتقـر اسـتخدام نظـام إدارة التعلم الالكتروني (L2D (المستخدم بشكله التقليدي الحالي.

- ٢. لاحظ الباحث وجود قصور لأداء الطلاب لمهارات تصميم المقررات الالكترونية لدى أعضاء هيئة التدريس بالجامعة .
- ٣. مـن خـلال توصـيات المـؤتمر الإقليمـي الثالـث للـتعلم الإلكترونـي (٢٠١٣) بتشـجيع البحـث العلمـي فـي مجـالات الـتعلم الإلكترونـي وتأثيراتهـا وعوامـل نجاحهـا، وتوصـيات المـؤتمر الـدولي الثـاني للجمعيـة العمانيـة لتقنيـات التعلـيم (٢٠١٣) بتقـديم مزيـد مـن الـدعم والتشـجيع للمعلمـين والطـلاب لفهـم وتطبيـق المسـتجدات التربويـة لتقنيـات الـتعلم والحوســبة الســحابية. ومــن خــلال توصــيات العديــد مــن الدراســات كدراســة (**شــــريف (Tout et دراســة** ،**) Cappos et al, 2009) ودراســة) ٢٠١٣ ، وآخــرون دراســة ،) Bansal et al,2012) دراســة ،) He et al,2011)دراســة ، al,2009) دراســــة) ، faith & kert, 2010) دراســــة) ، Al-Zoube, 2009) الزغبــــى Elumalai and دراســـــــة) ، oelitzscher, et al, 2010)** أوصــت والتــي**) Nasr & Ouf, 2011) (، Ramachandran, 2011)**  جميعهــا بضــرورة اســتخدام تطبيقــات الحوســبة الســحابية فــي تتميــة المهــارات العمليــة المختلفــة، التــي تناولــت نظــم إدارة الــتعلم القائمــة علــى تطبيقــات الحوســبة الســحابية ومــدى مســـاهمتها فــي نتميـــة مـهـــارات تصــــميم وإِنتـــاج قواعــد البيانـــات، فــيمكن تحديــد مشكلة الدراسة فيما يلي.
- ٤. لاحـظ الباحـث مـن خـلال عملـه كأسـتاذ مسـاعد بجامعـة أم القـرى وجـود صـعوبة فـي تعـاون أعضـاء هيئـة التـدريس وتشـاركهم مـع بعضـهم عنـد اقتضـاء الأمـر وقلـة التواصـل بيـنهم أثنـاء تقديم الدورات التدريبية لهـم ويرجـع ذلـك لإفتقـار نظـام إدارة الـتعلم الإلكترونـي (L2D (بشـكله الحالي التقليدي إلى أدوات التعاون والتشارك والتواصل، مما يدفع إلـى إيجـاد قنـوات للتواصـل بين الطلاب وبعضهم وبين الطلاب ومعلميهم لزيادة التعـاون والتشـارك والتواصـل بيـنهم وهـذا ما تتيحه أدوات جوجل التربوية.

**مشكلة البحث** 

تتلخص مشكلة البحث الحالية في "وجود قصور لأداء أعضاء هيئة التدريس بجامعة أم القرى لمهارات تصميم المقررات الالكترونية، ويرجع ذلك إلى اهتمام نظام إدارة التعلم الالكتروني (L2D( الحالي بتحصيل المادة العلمية دون الاهتمام بإكساب الطلاب أي مهارات، وأن طريقة عرض المادة التعليمية من خلال نظام إدارة التعلم الإلكتروني (L2D ( ثابتة لكل المتعلمين بالرغم من وجود فروق فردية، ووجود صعوبة في تعاون أعضاء هيئة التدريس وتشاركهم مع بعضهم وقلة التواصل بينهم أثناء تقديم الدورات التدريبية لهم، ويرجع ذلك لإفتقار نظام إدارة التعلم الإلكتروني (L2D (بشكله الحالي التقليدي إلى أدوات التعاون والتشارك والتواصل، ومع زيادة التوجه نحو هذا القطاع من التعليم وفي ظل السعات المحدودة للحواسيب الشخصية والتكلفة المرتفعة للبينية التحتية فلقد أصبحت الحاجة ملحة إلي التوجه نحو تقنية الحوسبة السحابية وبات من الممكن تصميم نظم إدارة تعلم إلكتروني قائمة على تطبيقات الحوسبة السحابية " .

لذا ومن خلال ما سبق تحاول الدراسة الحالية حل هذه المشكلة من خلال استخدام التعلم التشاركى القائم على تطبيقات جوجل التربوية لتنمية مهارات تصميم المقررات الالكترونية . **تساولأت البحث :**

**سعى البحث الحالية إلى الإجابة عن السؤال الرئيس الآتي :**

**ما أثر استخدام بعض تطبيقات جوجل التربوية في تنمية مهارات تصميم المقررات الالكترونية والاتجاه نحوها لدى أعضاء هيئة التدريس بجامعة ام القري؟**

وتفرع عن هذا السؤال الرئيس الأسئلة الفرعية الآتية :

- ١- ما أثر استخدام بعض تطبيقات جوجل التربوية في تنمية الجانب المعرفي لمهارات تصميم المقررات الالكترونية لدى أعضاء هيئة التدريس بجامعة ام القري ؟
- ٢- ما أثر استخدام بعض تطبيقات جوجل التربوية في التر بوية في تنمية الجانب الأداء المهارى لتصميم المقررات الالكترونية لدى أعضاء هيئة التدريس بجامعة ام القري ؟
- ٣- ما أثر استخدام بعض تطبيقات جوجل التربوية في الاتجاه نحوها لدى أعضاء هيئة التدريس بجامعة ام القري؟

**أهداف البحث:**

١. التعرف على أثر استخدام بعض تطبيقات جوجل التربوية في التربوية في تتمية الجانب المعرفي لمهارات تصميم المقررات الالكترونية لدى أعضاء هيئة التدريس بجامعة ام القري .

- ٢. التعرف على أثر استخدام بعض تطبيقات جوجل التربوية في التربوية في تنمية الجانب الأداء المهارى لتصميم المقررات الالكترونية لدى أعضاء هيئة التدريس بجامعة ام القري .
- ٣. التعرف على أثر استخدام بعض تطبيقات جوجل التربوية في الاتجاه نحوها لدى أعضاء هيئة التدريس بجامعة ام القري .

**أهمية البحث:**

تكمن أهمية هذه الدراسة في عدة جوانب :

- ١. تعتبر هذه الدراسة استجابة لما ينادي به الخبراء من ضرورة إعادة النظر في تنمية المهارات بواسطة تقنيات تربوية حديثة تضمن التفاعل بين المعلم والمتعلم، والمتعلمين أنفسهم من . Google Apps for Educationالتعليمية العملية خلال
- ٢. تساهم نتائج هذه الدراسة في تحفيز أداء أعضاء هيئة التدريس في الجامعات مما يساعد على التواصل بين أعضاء هيئة التدريس وطلابهم في أي مكان وأي زمان.
- ٣. تساهم نتائج هذه الدراسة في صناعة القرار للمهتمين بتوظيف التعلم الإلكتروني، والتعلم التشاركى في مؤسسات التعليم .
- ٤. تساهم نتائج هذه الدراسة في وضع بعض المقترحات في عملية تطوير المناهج وتقنيات التعليم بمرحلة التعليم العالي .
- ٥. تساهم هذه الدراسة فى وضع قائمة لمهارات تصميم المقررات الالكترونية لدى أعضاء هيئة التدريس .

**حدود البحث :**

تتوقف إجراءات الدراسة ونتائجها في إطار الحدود الآتية :

**الحدود الموضوعية :**اقتصرت الدراسة الحالية على استخدام بعض تطبيقات جوجل التربوية تقويم جوجل ، Gmail والتي تتمثل في : بريد جوجلEducation for Apps Google ) Google مواقع جوجل ، Docs Google محرر مستندات جوجل ،Calendar Google Blended بطريقة التعلم المدمج ، +Gooogle(شبكة جوجل الاجتماعية ،Siets لتدريس بعض مهارات تصميم المقررات الالكترونية لدى أعضاء هئية التدريس بجامعة ام القري وذلك من خلال بإنتاج شرائح عرض إلكترونية، واستخدام الفيديو التعليمي في العروض التعليمية.

**الحدود البشرية :**اقتصرت الدراسة الحالية على عينة عشوائية من أعضاء هيئة التدريس .بجامعة ام القري.

**الحدود الزمنية :** تم تطبيق الدراسة في الفصل الدراسي الثاني من العام الجامعي ١٤٣٣ ه ١٤٣٤/ ه

**مصطلحات الدراسة :**

**الأثر Effect** يعرف الأثر بأنه":قدرة العامل موضوع الدراسة على تحقيق نتيجة إيجابية "(إبراهيم،  $(r \cdot 57)$ 

- **التعريف الإجرائي للأثر: Effect:** ويقصد به في هذه الدراسة: قدرة تطبيقات جوجل التربوية for Apps Google Education لقياس مهارات التفاعل الاجتماعي الاتجاه نحوها ، لدى طلاب الدراسات العليا ذو الطاقات النفسية المختلفة بكلية التربية جامعة بنها .
- **تطبيقات جوجل التربوية Education for Apps Google:** وتشتمل على على انهأ مجموعة من التطبيقات التابعة لخدمات أساسية من شأنها المساعدة في العمل، وهي عبارة عن خدمة مستضافة تسمح للشركات والمدارس والمؤسسات باستخدام مجموعة متنوعة من منتجات Google بما في ذلك : بريد جوجل Gmail ، ومحرر مستندات جوجل Docs ،Google Siets جوجل مواقع ، Google Calendar جوجل وتقويم ،Calendar وشبكة جوجل الاجتماعية +Gooogle ) جوجل ، ٢٠١٢ ) وهي حل متكامل للتواصل ويمكن توضيحها كالتالي : **بريد جوجل ، تقويم جوجل ،محرر مستندات جوجل ، مواقع جوجل ، شبكة جوجل.**

 **التعريف الإجرائي لتطبيقات جوجل التربوية Education for Apps Google:**  يقصد بها في هذه الدراسة حزمة من الأدوات والتطبيقات موجودة على موقع جوجلGoogle بشكل مجاني وتتضمن بريد جوجل Gmail، ومحرر مستندات جوجل Docs Google، وتقويم جوجل Calendar Google، ومواقع جوجل Sites Google، وشبكة جوجل+Gooogle ، كما تسمح لأستاذة المقرر أن تنشر المحاضرات إلكترونيا من خلال الوسائط المتعددة( كتابيا أو صوتيا أو الصور أو مقاطع الفيديو المرافقة أو أكثر من وسيط أو ابه جميعا) كما تسمح بالتعليق، واستخدامها بصورة تفاعلية.

### **Attitudeالاتجاه**

يذكر (الرفاعي ، 2011) الاتجاه بأنه Attitude يعبر عن حالة نفسية، وله مكوناته ووظائفه بأن وخصائصه، ويعد من أهم جوانب الشخصية .وهو حالة استعداد عقلي أو عصببي نظِّمت عن طريق الخبرات الشخصية تعمل على توجيه استجابات الفرد لكل تلك الأشياء والمواقف التي تتعلق بهذا الاستعداد، ومن الناحية النفسية، ينطوي على اعتقادات كما ينطوي على مشاعر، والاتجاه تهيؤ أو نزوع متعلَّم، وثابت نسبيًا، لدى الشخص لاستجابة تفضيل أو عدم تفضيل، موضوعها الأفراد أو الجماعات أو المؤسسات أو الأفكار وذلك في مجال يستثير تلك الاستجابة .

**التعريف الإجرائي للاتجاه Attitude:**

بقصد به في هذه الدراسة :مجموع استجابات العينة من أعضاء هيئة التدريس بجامعة ام القري للعام ١٤٣٤ ه لقبول أو رفض مهارات تصميم مقررات الالكترونية على مقياس الاتجاه نحو / الجامعي ١٤٣٥ والذي قام الباحث بإعداده والتأكد من صدقة وثباتة.

### **الإطـار النظريـ**

**اشتق الإطار النظري لهذه البحث من اربعة مصادر :**

**أولا: التعلم التشاركى** 

لما كانت الحياة مستمرة فيجـب أن تسـتمر التربيـة ويسـتمر معهـا ظهـور أسـاليب حديثـة تواكـب تغيـرات العصـر وتسـمح لأفـراده بـالتكيف معـه، ممـا دعـا إلـى ظهـور الـتعلم التشـاركي الـذي فرضـته ضـرورات كثيرة منها، ضرورة التواصل وتبادل المعلومات لنيل خبرات تعود على الجميع بفائدة عظيمة في وقـت أقصـر وتنمـى لدى المتشاركين مهارات وقيماً يصـعب علـى الطرق التقليديـة تأديتها وخصوصـاً بعد التطور التكنولوجي الهائل في مجال الاتصـال، هـذه التقنيـة التـي جعلـت المهتمـين فـي العـالم ينظـرون إلى إمكاناتها على تقدير أنها فرصة سانحة ينبغي استثمارها لإحداث تحول نوعي في العملية التربوية بجميع مداخلاتها وعملياتها ومخرجاتها .إذاً لابد من النعلم التشاركي أمام ما ذكر ليكون النعليم للتغيير وتطوير الوعي، ولجعل التعليم أكثر واقعية وجاذبية وقبولاً وفائدة، ولاكتشاف مهارات ٕمكانيات وا متنوعة وليكون التحفيز أكثر فاعلية وشمولية .

**تعريف التعلم التشاركي :**

**ظهرت تعريفات كثير للتعلم التشاركى ومنها:(,2009McKeachie (**هبأن شكل من أشكال التعلم عن طريق الأقران، والذي يضم أقران / متعلمين يتفاعلون معاً للتعلم، ويعتمدون علـى بعضـهم الـبعض للعمل على تحقيق هدف التعلم، **عرفة ( محمد عطية خميس ٢٠٠٣، ):** على انه مدخل ستراتيجية وا ٕ تعلم يعمل فيها المتعلمون معا،ً في مجموعات صغيرة أو كبيرة، ويشاركون في إنجاز المهمة أو تحقيق أهـداف تعليميـة مشـتركة، حيـث يـتم اكتسـاب المعرفـة والمهـارات أو الاتجاهـات مـن خـلال العمـل الجماعي المشترك . ومن ثم فهو يركز على الجهود التعاونية التشاركية بين المتعلمين لتوليد المعرفة، وليس استقبالها، من خلال التفـاعلات الاجتماعيـة والمعرفيـة، وهـو تعلـم ممركـز حـول المـتعلم، وينظـر إلـى المـتعلم كمشـارك نشـط فـي عمليـة الـتعلم . **ويتبنـى الباحـث التعريـف الخـاص ب"محمـد عطيـة خميس" لانه يتماشى مع طبيعة البحث** 

**- خصائص التعلم التشاركي ( خميس، ٢٠٠٣ )**

التعلم التشاركي لا يعني فقط أن يعمل المتعلمون معاً في مجموعات، ولكنـة أكثر من ذلك، إذ يتميز بالملامح والخصائص الرئيسية التالية:

- يقلـل مـن الجهـد المبـذول مـن قبـل المعلـم لتصـحيح الأعمـال التحريريـة فـي حالـة مـا تكـون هـذه الأعمال للمجموعة ككل .
	- المسئولية الفردية، فكل فرد مسئول عن إتقان التعلم الذي تقدمة المجموعة .
		- ينمى المهارات الاجتماعية والعلاقات الايجابية بين الدارسين .
- نيقل من الفترة الزمنية التي يعرض فيها المعلم المعلومات، وكذالك يقلل من جهده في متابعـة  $\checkmark$ وعلاج الدارسين في صعوباتهم أثناء التعلم
- انـه تعلـم ممركـز حـول المـتعلم، إذ يشـمل علـى أنشـطة جماعيـة يقـوم بهـا المتعلمـون، مثـل الواجبـات، ومشـروعات البحـوث، ودراسـة الحالـة، والعـروض التعليميـة، ويقتصـر دور المعلـم على بناء تلك الأنشطة، وتوجيه التعلم الجماعي .
- التفاعـل والاعتمـاد المتبـادل بـين المتعلمـين، حيـث يسـاعد المتعلمـين بعضـهم الـبعض فـي التوصل إلى إجابات مناسبة وحلول للمشكلات، مـن خـلال جمـع البيانـات وتحليلهـا ومناقشـتها وتفسيرها وكل فرد في المجموعة له دور أساسي، لا يكتمل العمل إلا به .

ينمى الاتجاهات الايجابية نحو المادة الدراسية محل الدراسة وكذالك نحو بيئة التعلم .

# **عناصر التعلم التشاركي .(2010 ,Klemm (**

يوجد ست عناصر للتعلم التشاركي :

- ١. الترابط الإيجابي .
	- ٢. تعزيز التفاعل .
- ٣. المسئولية الفردية والمسئولية الشخصية .
	- ٤. مهارات المجموعات الصغيرة .
		- ٥. المهارات الاجتماعية .
		- ٦. التقييم الذاتي للمجموعات.
			- **مميزات التعلم التشاركى**

هناك العديد من الدراسات واسعة النطاق والتـي تؤكـد علـى فاعليـة الـتعلم التشـاركى لمـا لـه مـن مميـزات والتـى أكـد عليهـا كـل مـن (2003 ,Johnson & Johnson ) ؛ ) 2002 ,Teaching ؛ ) .  $($ ۲۰۰۳ ، خميس) ؛ (Light, et al. 2010) ؛ (Johnson & Johnson, 2001) (12 2008, ,Turgay ( وكانت أغلبيها تتمركز حول الاتي :

- مساعدة الطلاب على بناء أنشطتهم وتعلمهم.
- استخدام الطـلاب لمصـادر الـتعلم فـي بحـثهم، وتوجيـه جهـودهم إلـى التوصـل إلـى المعلومـات من مصادر التعلم المختلفة، وتنظيميا .
- يحدث تعلم أكثر وأفضل في بيئة التعلم التي تدعم وتشجع الطلاب على العمل بحماس وجدية طوال الوقت .
- تتـيح لهـم يتعلمـون أكثـر عنـدما يتعلمـون الأشـياء التـي يتمتعـون بهـامن خـلال بيئـة الـتعلم التشاركي .
	- تعزز تنمية مهارات التفكير الناقد واستراتجيات حل المشكلات ومهاراتها .

**مراحل تنفيذ التعلم التشاركي.**

يرى ( زيتون، ٢٠٠٣) أن مراحل التعلم التشاركي يمر بست مراحل كالتالى : ١- مرحلة التهيئة والتحفيز. ٢- مرحلة توضيح المهام التشاركية. ٣- المرحلة الانتقالية. ٤- مرحلة عمل المجموعات والمتابعة. ٥- مرحلة المناقشة. ٦- مرحلة نهاية الدرس. **ثانياً ـ الحوسبة السحابية مفهوم الحوسبة السحابية: ظهر العديد من التعريفات منها: ( 2009 ,***al et* **Vaquero (**؛ **(2010 ,***al* **Azab-Al(**؛ **(الخليفة ٢٠٠٦، ؛)** ( **المنيري٢٠١١،)** وكانت أغلبها تركز عل ا ى :لآتي أنة مجموعة كبيرة من المصادر الافتراضية التي يمكن استخدامها بسهولة معظم البنى التحتية لها تتكون من الخدمات المقدمة من خلال مراكز مشتركة ومبنية على خوادم، غالبا ما تظهر بشكل نقاط وصول واحدة لجميع احتياجات المستهلكين الحوسبية. ً معالجة البيانات وتخزينها عبر خادمات خارج منصة العمل الفعلية لموقع ما مما يعني <sup>ا</sup> توفير في الموارد الحاسوبية لدى الموقع المقدم للخدمة . تكنولوجيا تعتمد على نقل المعالجة ومساحة التخزين الخاصة بالحاسوب إلى ما يسمى السحابة وهى جهاز خادم يتم الوصول إليه عن طريق الإنترنت.

**يعرفها الباحث إجرائيا بأنها:** عبارة عن مصطلح تكنولوجيا يعتمد على نقل المعلومات والافكار والبيانات المتمثله فى الدراسة الحالية فى مهارت تصميم المقررات الالكترونية لدى أعضاء هيئة التدريس بجامعة ام القرى لتكون متاحة على شبكة الإنترنت،وتتيح لهم معالجة بعض البيانات وتخزينها عبر الشبكة، وقد تكون متاحة مجانا للمستخدم، أو بمقابل مادي حسب نوع الخدمة التي يحتاجها المستخدم، وتتميز بسهولة الاستخدام.

**مميزات الحوسبة السحابية :**

**ظهرات** العديد من الدراسات **الاقتصادية٢٠١٢، (؛ ,2008Chappell ( ؛ ودراسة (,2011**  $\bullet$  (Cisco, 2010)  $\bullet$  (Chen,et,al20104) (Halash, 2010)  $\bullet$  (Doan,2011) **(GTSI** ؛**) Thomas, 2011** ؛**)** (**Cappos,et al,2009)** ؛**) Powell, 2009 ) 2009 ,Group) ؛ المنيرى ،** ٢٠١٢ ؛ ) **؛ (,2011al et Skiba (**وكانت أغلبها تركز على الآتي:

- اكتساب المهارات اللازمة للعمل مع المصادر المستندة إلى السحابة .
- تمكن المعلمين من ممارسة أفكار التدريس والتعلم، كما أن لها انعكاسات كبيرة كوسيلة اتصال افتراضية وكوسيط تشاركي.
	- تلبية احتياجات الحوسبة للمستخدمين الجامعييندون تكبد المستخدمين تكاليف المحافظة على البنية التحتية الأساسية .
- لا تتطلب نفقات كبيرة، وخدماتها حسب الطلب، وقدرتها على مشاركة المستندات، والتحرير التشاركي، والإدارة الفعالة للمستندات والعروض التقديمية، ومصادر وسيطة للمقررات الدراسية على الإنترنت، والمناهج، والمنشورات، والبحوث، ومجموعات البيانات البحثية .

**أنواع الحوسبة السحابية** 

**الحوسيبة السحابية أكثر من نوع وليست نوع واحد فقط، ويمكن توضحيها كالتالي :**

**؛ (,2009al et Lenk) (؛ 2010 , Hamid(؛ (2009 ,Hogben (؛ (عمار وآخرون٢٠١٠،٤: )** النوع الأول : البنية التحتية كخدمة المنصة الحاسوبية . النوع الثاني :التطبيقات وأجهزة الخادم، النوع الثالث :البرمجيات كخدمة. **خصائص الحوسبة السحابية:** هناك خصائص رئيسة من الحوسبة السحابية، هي**:**

 متمركزة حول المستخدم ذات مهمة مركزية . إمكانية الوصول إليها فيتم تخزين البيانات في السحابة . ذكية . مبرمجة.

**مبررات استخدام الحوسبة السحابية :** هذا يرجع إلى ما تتضمنه الحوسبة السحابية من مميزات تجعل المؤسسات بشكل عام والأفراد بشكل خاص يتجهون لاستخدامها، والتي من أبرزهاالعديد من الدراسات منها (: **أسواق العرب، ٢٠٠٩ ؛ ) (قلعية٢٠١٠،) ، (المنيري٢٠١١،) ؛( الأحمد٢٠١٣،) ؛ (الجبر، ٢٠١٢) ، (Sivasubramanian & Mohieldeen, ؛) Tawfik, 2011 ؛) (Csaplar,2010) (2011** وكانت اغلبيها تركز على الاتى : زيادة الموثوقية . التقليل من صيانة البرمجيات. التناغم مع الحواسيب الحالية .

- التوافقية وسهولة الوصول .
	- تخفيض الكلفة. قابلية التطوير .
- توفر البرمجيات بدون تكلفة الشراء.

برمجيات بدون أرقام إصدارات.

**ثالثا:ً تطبيقات جوجل التربوية:Educatio for Apps Google:** 

**ماهية تطبيقات جوجل التربوية:** تطبيقات جوجل التربوية بأنها عبارة عن مجموعة من البرامج أو تخزين الملفات وتشمل على أدوات الاتصال اللازمة منها بريد جوجلGmail ومحادثة جوجل Talk Google تقويم جوجل Calendar Google وأدوات الإنتاجية( مستندات جوجل :ملفات نصية files text :Docs Google ، ( وجداول البيانات spreadsheets ، والعروض التقديمية presentations، وتخصيص صفحة البداية(iGoogle (ومواقع جوجلSites Google وهذه الأدوات تقدم بشكل مجاني(2008 ,Educause Learning Initiative).

**عرفها كل من (2011 ,Thomas (؛ (2009 ,Bennett ( ؛ (2012 ,Hamilton(**  :هابأن

- خدمة من جوجل تسمح للمستخدم باستخدام أسماء النطاقات المخصصة مع العديد من منتجات جوجل التي تضم تطبيقات الويب المختلفة .
- وظيفة التركيبة المكتبية التقليدية، والتي تتضمن البريد الإلكتروني،والتقويم، والمحادثة، والمستندات .
- إصدار مجاني، مما يسمح بتبادل المعلومات والتقويم، والمحادثة الحية مع بعضهم البعض .
- تتضمن مجموعة من الخدمة مثل بريد جو جل (للبريد الإلكتروني) ومحرر مستندات جوجل (للمستندات وجداول البيانات والعروض التقديمية .)
- مستخدما السحابة الذي يمكن للجميع العمل على نفس المستند في نفس الوقت لإجراء التصحيحات وكذلك تحسينه بشكل حيوي بطريقة تشاركيه .

**يعرفها الباحث بأنها حزمة من التطبيقات، وفرتها شركة جوجلGoogle بشكل مجاني، وتتضمن بريد جوجل Gmail ، ومحرر مستندات جوجلDocs Google Googleوتقويم جوجل Calendar Google ، وشبكة جوجل +Google ، ومواقع جوجلSites Google ، ومحادثة جوجل Talk Google والتي تم استخدامها بطريقة التعلم التشاركى نلت مية مهارات أعضاء هيئة التدريس بجامعة أم القرى في تصميم المقررات الالكترونية .** 

**أبرز تطبيقات جوجل التربوية:** 

هناك العديد من تطبيقات جوجل التربوية، وقد تم استخدام ستة تطبيقات كحزمة في هذه الدراسة، باعتبارها التطبيقات الأساسية :

#### **أولا: بريد جوجل: Gmail**

**يرى كل من (2009 ,Nevin (؛ (2011 ,Roy (؛ ودراسة** (**2008 ,Adams)** (**و عطار وكنساره، ٢٠١١ ؛ ) (2003Klemming & .Saunders (؛** (**2008 ,Miller ) (؛ الهادي، ٢٠٠٥ ( ؛) ربيع، ٢٠٠٦ ( ؛) عبود، ٢٠٠٧ ( ؛) عماشه، ٢٠٠٨ ؛) خلال هذه الخدمة يتمكن المستخدم من الاتى:**

- الاشتراك في تطبيقات جوجل على موقع الويب .
- يمكنه إعادة تسجيل الدخول والوصول إلى البريد الخاص من أي مكان في العالم، ومن أي جهاز قادر على تصفح الويب وعلى الاتصال بالإنترنت .
	- التعامل مع واجهة المستخدم فهى تعتبر الأسرع والأكثر سهولة من بين منافسيها .
	- الاتصال بتقويم جوجل ومحرر مستندات جوجل، فبريد جوجل يتزامن مع تطبيقات جوجل الأخرى مباشرة بسلاسة .

 تمكن اعضاء هئية التدريس من الاحتفاظ بقاعدة بيانات لكافة رسائل البريد الإلكتروني لمشاركة أفضل المعلومات مع الطلاب .

نشر المعلومات ومناقشتها على الفور من خلال مشاريع التعلم التعاون.

- إنشاء حساب بريد إلكتروني فريد على شبكة الإنترنت فقط للاتصالات الاجتماعية
- الدردشة الجماعية، فيمكن للمستخدم الدردشة مع أشخاص متعددين دون استخدام نوافذ Group for Supportمتعددة، ويعتبر ذلك من الأدوات المساندة لأنشطة التعلم .Learning Activitiesالجماعي
- عرض مرفقات تنزيلها، كصفحات ويب بدلا من PDF أو ملفات Office Microsoft ويكون هذا مفيدا عندما يرغب المستخدم في عرض المرفق بشكل أسرع.

**ثانيا :شبكة جوجل الاجتماعية+:Gooogle:** شبكة جوجل الاجتماعية بأنها شبكة اجتماعية (C 2012 ,Wikipedia (تتمتع بالعديد من المزايا، والتي من أبرزها :

- وجود الدوائرCircles والوسم ، tag-Hash والمحادثات الجماعية Huddles والاهتمامات Sparks ومواقع الشبكات الاجتماعية في البيئات التعليمية.
	- تزيد تعلم الطلاب إلى حد كبير.
- تسهل التفاعل بين الطلاب والمعلمين، والطلاب وزملائهم، وتجعل من الأسهل على الطلاب المشاركة في عملية التعلم **(2008 ,Harsthone & Ajjan(.**

**ثالثا:تقويم جوجل Calendar Google:** يعتبر تقويم جوجل الأكثر شعبية على شبكة الإنترنت اليوم، فهو يرتبط بمحرك البحث الأكثر استخداما على الإنترنت، فهو يتميز بالاتى:

- تقويم مجاني، وسهل الاستخدام، ويتيح إنشاء التقاويم الشخصية والمشتركة .
- التكامل بسلاسة مع تطبيق بريد جوجل، فيمكن لتقويم جوجل تفحص رسائل البريد الإلكتروني الخاصة بالمستخدم من حيث التواريخ والأوقات .
- يمكن إنشاء أنواع متعددة من التقاويم بواسطة جوجل، وهي :التقاويم الشخصية، والتقاويم العامة التي يمكن للآخرين الوصول إليها عبر شبكة الإنترنت.**(2008 ,Miller (**
- يسمح بإدارة تقاويم متعددة في وقت واحد، ومشاركة الأحداث أو التقاويم الكاملة مع الآخرين، ومزامنة كل ذلك آليا، من أي مكان. **( 2011 ,Roy (**
- يسمح للمستخدم بتتبع جميع الأحداث المهمة والمواعيد النهائية المتعلقة بدراسته وحياته **(Kieslinger** *et al*, **2008)**.الشخصية

**رابعا :مستندات جوجل :Docs Google:** 

يرى كل من(خفاجة ٢٠١٠، ؛) ( 2008 ,Adams(؛ (2008 ,Jones-Godwin( ؛ (2006 ,Finkelstein(؛ (2012 ,Wikipedia (؛ (2008 ,*al et* Kieslinger (**؛** فمن خلال هذه الخدمة يتمكن المستخدم من:

- استخدام مجموعة برمجيات، بدون الحاجة إلى توافر البرنامج على الحاسب الشخصي .له
- حفظ الملفات بعد الانتهاء منها على الحساب الشخصي، ومشاركة تلك الملفات مع أشخاص آخرين .
- مستودع تخزيني مجاني؛ حيث Office Microsoft يمكن للطلاب الذين لا يستطيعون الوصول إلى تطبيقات مايكروسوفت أوفيس أو لم تكن مثبته لديهم .
- الاحتفاظ بنسخة من كافة التغييرات على أي ملف في التطبيق، ويمكن أن يكون الوصول إلى النصوص للقراءة فقط .
- اعتبرت هذه النظم نظم اجتماعية لأنها تسمح بتوزيع الملفات العامة أن الوقت ومشاركة الملفات مباشرة مع الأصدقاء.
- استخدام محرر مستندات جوجل من قبل مجموعة من الطلاب للعمل معا على مشروع يتضمن إنشاء ملف أو أكثر من معالج النصوص، أو جداول البيانات، أو العروض التقديمية، وفي بيئة محرر مستندات جوجل على الإنترنت.**(2008 ,Jones-Godwin(.**
	- **خامساً :مواقع جوجل : Sites Google:** تتميز بالنقاط التالية :
	- تتيح للمستخدم إنشاء صفحة على شبكة الإنترنت يستضيفها جوجل .
- يمكن تخصيص هذه الصفحة بما يتفق مع اختيارات المستخدم من تحميل الملفات، أو إعلانات المجموعة، أو إدارة المهام، أو المشاريع، أو القوائم البريدية، أو تقويم المجموعة . مجانية تماما، وسهلة الاستخدام .

**سادساً :محادثة جوجل: Talk Google:** ت تميز بالنقط التالية :

- تتيح للمستخدم إرسال واستقبال نص الرسائل الفورية والرسائل الصوتية من خلال المكالمات الهاتفية عبر الإنترنت.
	- تتيح للمستخدم أن يرسل رسائل نصية في الوقت الحقيقي إلى أصدقائه .
- هي لا تجعل المستخدم ينتظر الآخر للرد على رسائل البريد الإلكتروني الخاصة به، وعندما يكون كلا الطرفين على شبكة الإنترنت في نفس الوقت فإنها تكون كوجود شخصين معا يتحادثان مع بعضهما **(2008 ,Miller (**

**من خلال العرض السابق لتطبيقات جوجل التربوية يرى الباحث انة يتوفر لها مجموعة من المميزات كالاتى:**

١- لا تتطلب أن تكون هذه التطبيقات مثبتة على أجهزة الحاسب الآلي الخاصة بالمستخدمين. ٢- تقوم بحفظ المستندات تلقائيا و تقلل الحاجة للطباعة . ٣- تتيح سعة تخزينية كبيرة لكل مستخدم بشكل مجاني . ٤- تمكن الطلاب والمعلمين من نشر أي مستند كصفحة ويب . ٥- تسهل استخدام أدوات النشر على شبكة الإنترنت، دون الحاجة لتعلم لغات البرمجة . ٦- تعتبر آمنة، فكل شيء يبقى ضمن النطاق المسجل ولا يمكن الوصول إليها من قبل أي شخص ليس لديه تسجيل دخول. **- ٧** توفر خصوصية البيانات والمعلومات تتبعو ، تطور الطلاب

**رابعا:ً المقررات الالكترونية** 

**- مفهوم المقررات الالكترونية Course-E :** تناولت الأدبيات والدراسات التربوية ماهية المقررات الالكترونية بعديد من الرؤي، فعرفتها Clarke, ) وأشارت ،)Clarke, 2004) وأشارت ،)Oregon State University, 2007) 2004 (، ) الجزار، ٢٠٠١ (، ) ، الفار ، ٢٠٠٠) علي أنها :

- مقرر تعليمي يتم نشره في صورة صفحات ويب ومواقع تعليمية علي الإنترنت . √ محتوي تعليمي تم تنميته وصياغته علي أسس نفسية وتكنولوجية ووضعه في صورة رقمية
	- ونشره علي موقع الكتروني من خلال شبكة الإنترنت .
- المحتوي غني بمكونات الوسائط المتعددة التفاعلية في صورة برمجيات معتمدة أو غير معتمدة علي شبكة محلية أو شبكة الإنترنت .
- يعتمد علي تكامل وتناسق جميع الوسائط التكنولوجية لجعل المحتوي المقدم أكثر جاذبية وتفاعلية للمتعلم/ المستخدم .
- بيئة تعلم الكترونية ثرية بالمؤثرات التي تسهم في مشاركة حواس المتعلم في عملية التعلم. **يعرفها الباحث اجرائيا وفق للدراسة الحاليـة:** مقـرر قـائم علـي التكامـل بـين المـادة التعليميـة وتكنولوجيا التعليم الإلكترونـي فـي تصـميميه وإنشـائـه وتطبيقـه وتقويمـه من جـلال تطبيقات ٕ جوجــل التربويــة ، بحيــث يســتطيع عضــوا هئيــة التــدريس بجامعــة ام القــرى بــدرس مهــارات تصميم المقررات الالكترونية من خلال هذة التطبيقات .
	- **- أنواع المقررات الالكترونية :**

يمكن تقسيم المقررات الالكترونية إلي نوعين، هما: ١. مقررات الكترونية غير معتمدة علي شبكة الإنترنت **٢.** مقررات الكترونية معتمدة علي شبكة الإنترنت: **خصائص المقررات الالكترونية** ً يـري كـل مـن **( سـعادة؛ الســرطاوي، ٢٠٠٣ ( )، الفـار، ٢٠٠٠)** خصـائص هـذه المقـررات، تتمثـل :في توفر بيئة غنية بالمعلومات عن المحتوي المقدم . تقديم مصادر تعليمية متعددة متنوعة . تقدم إمكانية التفاعل المتزامن وغير المتزامن مع استاذ المادة التعليمية . تقديم أنشطة تعليمية لمحتويات المقرر. سهولة التجول داخل محتواها . يـعرض المادة العلمية بطريقة أفضل من خلال الوسائط المتعددة المستخدمة في .ها تستخدم أنماط متعددة من التفاعل مع المحتوي. - **أهمية المقررات الالكترونية:** يتخطي حدود الزمان والمكان . يمكن إعادة أجزائه أكثر من مرة، وذلك عن طريق إتاحة الفرصة للمتعلم للتجول بداخله . يزيد من التفاعل والتواصل بين المعلم والمتعلم، وبين المتعلمين وبعضهم البعض . يضع المتعلم محور العملية التعليمية، حيث أنه يتحكم في تعلمه، ودوره إيجابي . يثري المادة العلمية التي يقدمها . يمكن من استخدام أكثر من طريقة للتعلم . يجعل هناك مراقبة لعملية التعلم من قبل المعلم. - **مكونات المقرر الالكتروني:** هناك عديـد مـن المكونـات الأساسـية التـي ينبغـي توافرهـا فـي المقـرر الالكترونـي وذلـك لتنظـيم المـادة التعليمية في صورة أوعية الكترونية تقدم عب ٍ ر الشبكة، ومـن أهـم هـذه المكونـات كمـا أوردهـا كـل مـن **( ؛ جاسـر الحـربش، ٢٠٠٤ ؛) 2004 ,Mohamed) (2004 ,Alan(؛ & Spatariu( (2004 ,Bendixen) ؛ محمد، ٢٠٠١) (؛ الجرف، ٢٠٠١ )** ما يلي:

**محتوي المقرر Document Course:** 

تضـع الجهـة المسـؤولة عـن تقـديم المقـرر المـادة العلميـة التـي تشـكل محتـوي المقـرر، وتحـدد

تسلسل الموضوعات التي يدرسها المتعلمين. ويتكون محتوي المقرر من المادة العلمية مكتوبة علي شكل قراءات وواجبات ومحاضرات وقائمـة بالمصـطلحات ومـذكرات ،... مـع وصـلات تقـود المـتعلم إلي موضوعات المقرر المختلفة .

**قائمة مراجع الكترونية (المصادر ) Resource & Links External:** 

تتكون من قائمة بمواقع الإنترنت ذات الصلة بالمقرر سواء التي تم الاسترشاد بها أو الاقتباس منها مع إمكانية وجود تعليق مصاحب لكل موقع لتوضيح علاقته بالمقرر . **الاختبارات :**

تشـتمل علـي أسـاليب متنوعـة للاختبـارات الذاتيـة التـي تقـدم للمـتعلم، مـع تحديـد طريقـة التقيـيم والدرجات، وأسلوب الرجع المناسب المخصص لكل نوع .

### **أدوات التقويم Tools Evaluation :**

تقوم الجهة المسئولة عن تقديم المقرر بتحـديث وتعـديل ومعاينـة الاختبـارات والاسـتبيانات التـي تم تصممها باستخدام آلية إعداد الاختبار .

**سجل الدرجات Book Grad :** 

يسـمح للمتعلمـين بـالإطلاع علـي نتـائجهم ودرجـاتهم، مـن خـلال تـدون الـدرجات وتوزيعهـا علـي كـل وحدة في المقرر، والقدرة علي استخدام المتعلمين لكل أداة إلكترونية من أدوات المقرر.

## **السجل الإحصائي للمقرر Statistics Course :**

يقـدم إحصـائيات علـي تكـرار اسـتخدام المتعلمـين بكـل مكـون مـن مكونـات المقـرر، وتسـتطيع الجهـة المسـئولة عـن تقـديم المقـرر أن تطلـع علـي الصـفحات التـي زارهـا المتعلمـين بكثـرة والوصـلات التـي استخدموها، وأوقات استخدام المتعلمين للموقع، وأوقات عدم واستخدامهم له .

 **الصفحات الشخصية لأستاذ المقرر والمتعلمين Pages Home :**  حيث يكون للجهـة المسـئولة عـن تقـديم المقـرر ولكـل مـتعلم مسـجل بـالمقرر صـفحة شخصـية يضـع فيها صورته ومـا يشـاء مـن المعلومـات عـن نفسـه، ويسـتطيع الأسـتاذ والمتعلمـين الآخـرون الإطـلاع علي الصفحات الشخصية لبعضهم البعض .

**مركز البريد الالكترون :ي**

يسـتطيع المـتعلم مـن خلالــه إرسـال رسـائل خاصــة بـه إلـي أسـتاذ المقــرر أو مجموعـة مـن زملائــه المشاركين في المقرر .

**دليل ارشادي الكتروني Support Technical :** 

يقدم الدليل الإرشـادي إجابـات علـي استفسـارات المتعلمـين، ويـعطـي وصـفًا مفصـلاً لـجميـع مكونـات

المقرر الالكتروني، كمـا يحتـوي علـي دليـل تعليمـي الكترونـي **Tutorial** يوضـح للمتعلمـين طريقـة استخدام المقرر خطوة خطوة لتدريبهم عليه .

 **لوحة الإعلانات Announcement :**  تضـع الجهـة المسـئولة عـن تقـديم المقـرر وسـائل مكتوبـة تتعلـق بـالمقرر، تخبـر المتعلمـين بمواعيـد الاختبارات والإجازات والتقويم .

 **غرفة الحوار Room Chat :**  يسـتطيع المتعلمـين المسـجلين فـي المقـرر مـن التواصـل مـع بعضـهم الـبعض فـي أي وقـت محـدد، ويمكـن اسـتخدام "غرفــة الـحـوار" للإطــلاع علــي الـحـوارات الســابقة، وإرســال رســائل إلــي الأســتاذ والزملاء.

 **الصفحة الرئيسة للمقرر Homepage Course :**  تشـبه الصـفحة الرئيسـة غـلاف الكتـاب، تمثـل نقطـة الانطـلاق لبـاقي أجـزاء المقـرر، وتحتـوي علـي أهداف ومحتويات المقرر .

 **: Course of Communication tools المقرر الاتصال أدوات** عبارة عن استخدام أي وسيلة توفر التواصل بين المعلم والمتعلم أو بين المتعلمين وبعضـهم الـبعض من خلال البريد الالكتروني، الويكي، المنتديات .

# **التقويم الدراسي Calendar :**

عبـارة عـن تقـويم شـهري علـي هيئـة مربعـات يبـين الشـهر واليـوم والتـاريخ، ويمكـن اسـتخدامه لتحديـد مواعيد الاختبارات والتسجيل والاجتماعات ومواعيد تسليم الواجبات.

 **معلومات عن المشاركين في تدريس المقرر :**  تحتـوي المعلومـات علـي السـاعات المكتبيـة، وعنـاوين البريـد الالكترونـي، ونبـذة مختصـرة عـن كـل أستاذ او إداري أو الهيئة المعاونة أو أستاذ زائر ذي علاقة بالمقرر .

### **لوحة النقاش Board Discussion :**

يقـوم أسـتاذ المقـرر والمتعلمـين بكتابـة رأس الموضـوع ويطلـق عليـه "خـيط الموضـوع" أو كتابـة فقـرة، ويستطيع المتعلمين والأستاذ من رؤية ما كتبه الآخرون والتعليـق عليـه ويمكـن رؤيـة عـدد المتعلمـين الذين سجلوا ردود فعلهم علي كل موضوع ويمكن إرفاق أي ملف لأي موضوع.

# **معلومات خاصة بالمقرر :**

يحــدد الأســتاذ الموضــوعات التــي سيدرســها المتعلمــين فــي المقــرر، والمتطلبــات الســابقة للمقــرر، وطريقة التقويم التي سيتبعها الأستاذ والمواد التعليمية الخاصة بالمقرر .

# **صندوق الواجبات Box Homework :**  ذلك ليطلع المتعلمين علي الاختبارات والتكاليف الخاصة بالمقرر .

### **لوحة التحكم Panel Control :**

تحتوي أدوات التحكم علي جميع أدوات التحرير اللازمة لتحديـد التفاصـيل الدقيقـة التـي يتكـون منهـا المقرر الالكتروني، وتمكن لوحة التحكم أستاذ المقرر من القيام بما يلي : نغيير الإعلانات، إضافة النصوص، إرفاق الوثائق وإنشاء المجلدات. |<br>ะ تسـجيل المتعلمـين الـذين يسـتخدمون المقـرر الالكترونـي، وتوزيـع المتعلمـين علـي مجموعـات وفـق المشاريع التي سيقومون بها . وضـع وإدارة الاختبـارات والإطـلاع عليهـا، وتحرير درجـات المتعلمـين الموجودة فـي سـجل درجـات ومتابعة الإحصائيات الخاصة بالمقرر . الحصـول علـي المسـاعدة والعثـور علـي إجابـات علـي الأسـئلة أو حلـول للصـعوبات التـي يواجههـا المتعلم في استخدام المقرر الالكتروني . أكدت دراسة **( 2001 ,Kang) ، ( مسعد٢٠٠٣، (؛ ) جاد، ٢٠٠٢ ، )** علي أهميـة اسـتخدام أدوات التفاعل والاتصال في المقرر المصمم من خلال لوحات المشاركة والمحادثات الصفية واسـتخدام ً البريــد الالكترونــي، وأيضــا وجــود عناصــر التقــويم والقيــاس للمــتعلم ممــا يجعلــه محــور العمليــة التعليمية مع وضوح التعليمات و الإرشادات التي توجه المتعلم للسير داخل المقرر . **ـ مواصفات المقرر الالكتروني الجيد :** هناك بعض المواصفات التي ينبغي أن تتوافر في المقرر الالكتروني **(عبد العزيز، ٢٠٠٨ :) المواصفات العامة للمقرر:** 

أن يحتوي علي : عنوان واضح مرتبط بالموضوع . مقدمة واضحة تساهم في فهم الموضوع . هدف عام واضح للمقرر . مصادر متنوعة ملحقة .

**تنظيم المحتوي:** 

 يحتوي علي جدول يوضح الموضوعات داخل المقرر . موضوعات المقرر مسلسلة ومنظمة منطقيا . ً احتواء المقرر علي موضوعات رئيسة وفرعية .

الاتساق بين الموضوعات للمحتوي .

**اللغة المستخدمة:** 

 وضوح تعليمات الاستخدام ومصاغة ببساطة . استخدام جمل وكلمات واضحة وقصيرة . خلو المحتوي من التحيز .

### **محتوي المقرر:**

 يحتوي علي أهداف تعليمية تغطي موضوعات المحتوي . ارتباط المحتوي بالأهداف المرجوة منه . المحتوي خال من الأخطاء اللغوية والإملائية . يتناسب محتوي المقرر مع مستوي المتعلم. يتسم المحتوي بالدقة والحداثة والمنطقية. المحتوي مزود بمراجع ومصادر علمية دقيقة .

**الأنشطة:** 

 الأنشطة تشجع التفكير الابتكاري . الأنشطة منظمة بمنطقية من البسيط إلي المركب . عدد الأنشطة بالمقرر كافية لدراسة المقرر وتدعيم التعلم . الأنشطة قابلة للتطبيق .

### **مصادر التعلم:**

 المواد التعليمية والمصادر المرفقة مناسبة لموضوعات المقرر . المواد التعليمية والمصادر المرفقة مناسبة لخصائص المتعليمن . المواد التعليمية والمصادر المرفقة واضحة وحديثة ومرتبطة بالمحتوي .

**التقييم:** 

 تزود أدوات التقييم للأداء بتعليمات وتوقعات واضحة . التكليفات والواجبات بالمقرر مناسبة . تنوع أدوات وطرق تقييم الأداء بالمقرر .

**فروض البحث :**

- ١- توجد فرق ذو دالة إحصائية عند مستوى ≤ ( ٠.٠٥) بين متوسطى درجات مجموعة البحث فى تطبيق الاختبار التحصيلى المرتبطة للجوانب المعرفية لمهارات تصميم المقررات الالكترونية( قبلى، بعدى) لصالح التطبيق البعدى .
- ٢- "توجد فرق ذو دالة إحصائية عند مستوى ≤ ( ٠.٠٥) بين متوسطى درجات مجموعة البحث فى تطبيق بطاقة ملاحظة أداء مهارات تصميم المقررات الالكترونية المرتبطة للجوانب المهارى لتصميم ( قبلى، بعدى) لصالح التطبيق البعدى "
- ٣- توجد فرق ذو دالة إحصائية عند مستوى ≤ ( ٠.٠٥) بين متوسطى درجات التطبيقى القبلى والبعدى لمجموعة البحث فى مقياس الاتجاه نحو التعلم التشاركى القائم على أدوات جوجل التربوية لصالح التطبيق البعدى .

**الطريقة والإجراءات :**

 **أولاً ـ منهج البحث :**

استهدفت البحث الحالية تعرف أثر بعض المتغيرات (حيث اشتملت الدراسة على عامل مستقل تمثل في تطبيقات جوجل التربوية، ، على المتغيران التابعان (مهارات تصميم المقررات الالكترونية، والاتجاه نحو التطبيقات)، ولذا تنتمي الدراسة إلي فئة الدراسات التي تستهدف اختبار العلاقات السببية بين المتغير المستقل والمتغير التابع، كما تتتمي أيضًا إلي فئة الدراسات التي تستهدف العلاقة بين الاستعداد والمعالجة، ويُعد المنهج شبه التجريبي أكثر مناهج البحث مناسبة لتحقيق هذا الغرض. كما استخدم المنهج الوصفي في إعداد الإطار النظري وأدوات الدراسة وتحليل النتائج وتفسيرها وتقديم التوصيات والبحوث المقترحة .

ثانيًا . التصميم التجريب*ي*:

 **١ ـ متغيرات الدراسة :** 

اشتملت الدراسة علي المتغيرات الآتية :

**أ ـ المتغير المستق**: اشتملت البحث الحالي على عامل مستقل و: تمثل في تطبيقات جوجل . **ب . المتغيـران التابعـان**: اشـتملت الدراسـة الـحاليـة علـى متغيرين تـابعين، همـا: مهـارات تصـميم المقررات الالكترونية، والاتجاه نحو تطبيقات جوجل .

**ج ـ المتغيرات الضابطة:** تمثل :في المستوي الأكاديمي .

 **٢ ـ نوع التصميم التجريبي :**

لمـا كـان هنـاك عامـل مسـتقل: تمثـل فـي الـتعلم التشـاركى القـائم علـى أدوات جوجـل التربويـة وعامـل تـابع هـو تصـميم المقـررات الالكترونيـة، والاتجـاه نحـو التطبيقـات، لـذا وقـع اختيـار الباحثـ ان علي التصميم التجريبي المعروف باسم التصميم العاملي ١( X ( ٢ للإجابة عن تساؤلات الدراسة .  **٣ ـ بناء المجموعات :**

بناءً علي التصميم التجريبي اشتملت البحث علي مجموعة تجريبية، ومجموعة ضابطة. **ثالثًا ـ عينة البحث :**

اختيـرت عينـة الدراسـة مـن أعضـاء هيئـة التـدريس بجامعـة ام القـري ، وبلـغ عـددهم (**٣٠**) عضـوا هيئـة تـدريس، وتجدر الإشـارة هنـا إلـى أن اختيـار الـعينـة لـم يتـم بطريقـة عشوائيــة بـل وفقًا لاستعدادهم للاشتراك فى تجربة البحث .

را**بعًا ـ مواد المعالجة التجريبية:**<br>.

اشــتملت مــادة المعالجــة التجريبيــة المســتخدمة فــي الدراســة الحاليــة علــي اســتخدام بعــض تطبيقــات جوجــل التربويـة والتـي تتمثّل فـي ( بريد جوجل Gmail، تقويم جوجل Google Calendar، مُحرر مستندات جوجل Docs Google، مواقـع جوجـل Sites Google، شـبكة جوجـل الاجتماعيـة + Google (لعـرض المحتـوى التعليمـي الخـاص بمهـارات تصـميم المقـررات الالكترونيـة باسـتخدام برنـامج L2D، ومـرت عمليـة الإعـداد بالمراحـل الآتية :

 **١- التحليل :** فى هذه المرحلة يتم إنجاز المهام التالية : ١- تقدير الحاجات . ٢- تحليــل خصــائص مجتمــع الدراســة المســتهدف مثــل العمــر والمســتوى التعليمــي وأســاليب التعلم والخبرات السابقة ومستوى السلوك المدخلى . ٣- تحديد أسلوب تصميم مقررات التعليم فالسمة الغالبة هو توظيـف مـزيج مـن أدوات جوجـل التربويـة والتـي تتمثـل فـي ( بريـد جوجـل Gmail، تقـويم جوجـل Calendar Google، حـرر ُ م مسـتندات جوجـل Docs Google، مواقـع جوجـل Sites Google، شـبكة جوجل الاجتماعية + Google (فى نقل التعليم إلى المتعلمين .

**ثانياً : التصميم :** 

١- تحليل المهمة : اى تحديد المهارات الرئيسية والفرعية . ٢- تحديـد المهـارات السـابقة والتـي ينبغـي أن يكـون عضـو هيئـة التـدريس قـد تمكـن منهـا لكـي يكون قادرا . ً على إنجاز مهمة معينة ٣- تحديد التسلسل المناسب لخبرات التعلم . ٤- تحديد الأهداف الأدائية السلوكية . ٥- بناء اختبارات تقيس تحصيل الأهداف السلوكية .

٦– تحديد الاستراتيجيات التعليمية بناءا على طبيعة المحتوى وخصـائص المتعلمين والأهداف والمصادر والمعوقات . ٧- اختيار وسائط التعليم المناسبة . ٨- تحديد إجراءات التقويم **ثالثاً ا: لإنتاج :**  ١- الإنتــاج : تبــدأ عمليــة الإنتــاج الفعليــة مــن خــلال تحويــل مواصــفات التصــميم إلــى وســائط للتعليم . ٢- التجريــب والاختبــار : اى تجريــب نســخة مصــغرة مــن مــواد التعلــيم ميــدانياً مــع عينــة مــن المستفيدين وتختبر من خلال عملية التقويم التكويني ، وتستخدم التغذيـة الراجعـة فـى تنقـيح المنتج وتحسينه . ٣- تنسيق المواد فى صورة المنتج النهائي بعد إجراء التحسينات المطلوبة . **رابعاً : التنفيذ :-**  ١- توفير التدريب والإرشاد حول كيفية استخدام تطبيقات جوجل التربوية for Apps Google . Education ٢- نقل المواد التعليمية إلى المستفيدين بواسطة تطبيقات جوجل التر بوية for Apps Google Education فo مرحلة التصميم. ٣- جمع معلومات التقويم حوا أداء المتعلمين. **خامساً : التقويم :-**  ١- تقويم أداء المتعلمين : من خلال قياس مدى تحصيل أهداف التعلم . ٢- تقويم أداء المعلمين : من خلال قياس فاعلية أساليب التدريس المختلفة. ٣- تقويم أداء المتعلمين: من خلال ملاحظة اداء اعضاء هيئة التدريس في تصميم المقررات الالكترونية باستخدام برنامج L2D. ٤- قياس اتجاهات أعضاء هيئة التدريس نحو تطبيقات جوجل التربوية for Apps Google . Education **ا ـ أدوات ً خامس البحث :** تمثلت أد وات الدراسة فيما يلي : **- ١ الاختبار التحصيلي :** تــم إعــداد الاختبــار التحصــيلي ، وأشــتمل فــي صــورته النهائيــة علــي ( ٥٠ مفــردة : ٣٠ مفــردة

صــواب وخطــأ – ٢٠ مفــردة اختيــار مــن متعــدد ) ، وأُعــد بحيــث تصــدرت كراســة الاختبــار مجموعـة مـن التعليمـات الموجهـة للطالـب لمسـاعدته فـي الاسـتجابة ، وتـم حسـاب معامـل ثبـات الاختبار ، قد بلغ ٠٠.٩١، وبهذه النتيجة يصل الباحث إلى التحقق من أن الاختبار يحقق ثباتاً وبدرجة معقولة ، كما تشير إلى خلو الاختبار من الأخطاء التي تغير مـن أداء افـراد العينـة مـن وقـت لآخـر علـى نفـس الاختبـار إذا أعيـد تطبيقـه ، ثـم تـم حسـاب معامـل الصـدق للاختبـار = ٠.٩٢ وهــي درجــة صــدق عاليــة ممــا يشــير إلــى أن نتيجــة الاختبــار التحصــيلي المقــدم لقيــاس الجانـب المعرفـي لإفـراد العينـة (أعضـاء هئيـة التـريس بجامعـة أم القـري) لا تتـأثر بأيـة عوامـل أخــرى، بهــذا يصــبح الاختبــار التحصــيلي فــي الصــورة النهائيــة ، صــالحاً للتطبيــق علــى عينــة البحث التجريبية

**- ٢ بطاقة تقييم مهارات تصميم المقررات الالكترونية:**

أسـتخدم البحـث الحاليـة بطاقـة تقيـيم مهـارات تصـميم المقـررات الالكترونيـة مـن إعـداد الباحـث، وأشــتمل فــي صــورته النهائيــة علــى ( ٢٥) مهــارة رئيســة ( ١١٢) مفــردة، وأُعــد بحيــث تصــدرت كراسـة البطاقـة مجموعـة مـن التعليمـات الموجهـة للطالـب لمسـاعدته فـي الاسـتجابة، وتضـمنت بيانات خاصة بالفرد، مثل: الاسم، الكلية، التخصص، وقـام الباحـث بتقنـين البطاقـة وتـم حسـاب معامل ثبـات المقيـاس بتطبيقـه علـى عينـة اسـتطلاعية قوامـهـا(٦) مـن أعضـاء هئيـة التـدريس بجامعة ام القري وحساب معامل ثباته بإعـادة تطبيقـه ووجـد أنـه يسـاوى (٠.٩٤)، وقيمـة معامـل الثبات باستخدام معادلة ألفا(٠.٩٢)، وهي قيم مناسبة وتصلح كأساس للتطبيق .

**- ٣ مقياس الاتجاه نحو تطبيقات جوجل التربوية الالكترونية :**

تم إعداد مقياس الاتجـاه نحو تطبيقات جوجل التربوية الالكترونية، واشتمل في صورته النهائية علي (٤٤) مفــردة**،** وأُعــد بحيــث تصــدرت كراســة المقيــاس مجموعــة مــن التعليمــات الموجهــة لعضــوهيئة التــدريس لمســاعدته فــى الاســتجابة، وتضــمنت بيانــات خاصــة بــالفرد، مثــل: الاســم، والتخصــص، والجنس. وتم حساب معامل ثبات المقياس بتطبيقه على عينـة استطلاعية قوامهـا(٨) من أعضـاء هيئة التدريس بجامعة ام القري ، باسـتخدام معادلة معامل الارتباط

وروعُــى فــى تقدير الاسـتجابات أن تتـدرج مـن (٥−١) بالنسـبة للعبـارات طبقًا لمسـتويات ليكرت **Likert** وذلك على النحو الآتي :

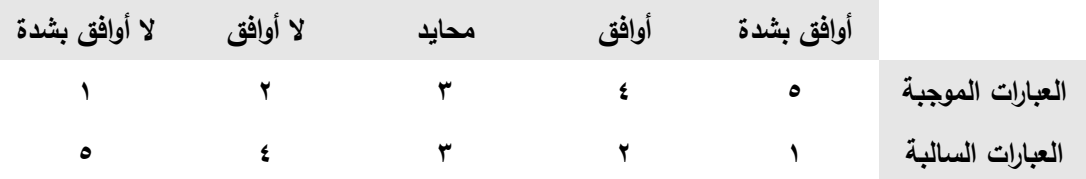

لـذا تحصـل أعلـى الاسـتجابات ـ أوافـق بشـدة ـ علـى (٢٢٠) درجـة، بينمـا تحصـل أقـل الاسـتجابات ـ أعـارض بشــدة ـ علــى (٤٤) درجــة، وتــم وحســاب معامـل ثباتــه بإعــادة تطبيقــه ووجــد أنــه يســاوى (٠.٦٣)، وقيمـة معامـل الثبـات باسـتخدام معادلـة ألفـا (٠.٧٥)، وهـي قـيم مناسـبة وتصـلح كأسـاس للتطبيق .

# سادسًا <mark>. تنفيذ</mark> التجربة:

.<br>+قت بعد سور سرائط Voutube الأشبار Drive Gmail العزيد -

 سلم الباحـث الـى المجموعـة التجربييـة دليـل الطالبـة إلـى اسـتخدام تطبيقـات جوجـل التربويـة، تـدريب المجموعة التجريبية على كيفية استخدام بعض تطبيقات جوجل التربوية قبل الشروع في التجربة من خلال أثناء التدريب على استخدام تطبيقات جوجل - Show Data الاستعانة بعارض البيانات التربوية .

قيام افراد العينة بممارسة المهارات فرديامن خلال تطبيقات التربوية جوجل طبقاً للخطوات الاتية: ١- قيـام كـل عضـوا هيئـة تـدريس مـن افـراد المجموعـة التجربييـة بإنشـاء حسـاب ، Gmail أو تـرك الحرية لاستخدام البريد الإلكتروني وتعريفهم بطريقة إرسال الرسائل الإلكترونية، وبالتعامل معها، والتعامل مع الدردشة المدمجة ضمن البريد الإلكترونـي، وبالتصـنيفات الموجـودة، وبالتعامـل مـع جهات الاتصال، وببعض الإعدادات الأخرى، وبذلك يصبح لكل منهم اسم دخول وكلمة مرور، بحيث يحافظ على سرية بيانات الدخول .

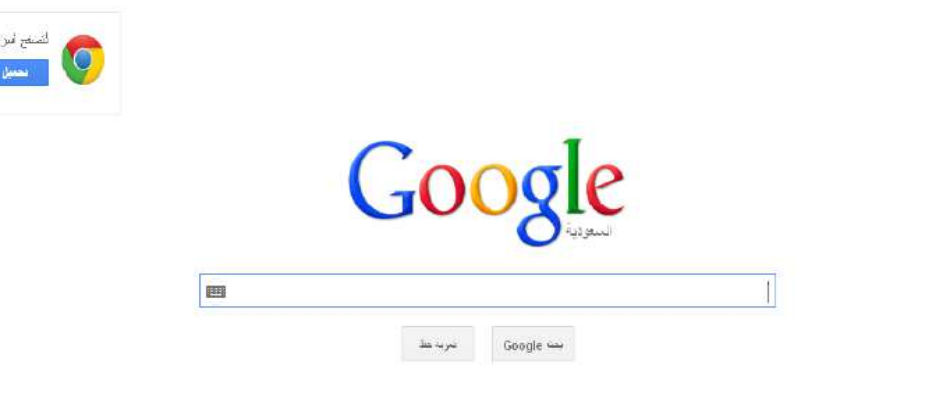

المثلق Google.com sa مفرق باللغات: English

٢- تعريف افـراد العينـة بعنـوان البريـد الإلكترونـي ا لخـاص بالباحـث، وبالعنـاوين البريديـة الإلكترونيـة الخاصة بزملائهم، والتبادل بينهم، لتكون وسيلة للاتصال بالباحث. ٣- تدريب الاعضاء على استخدام مستندات جوجل .

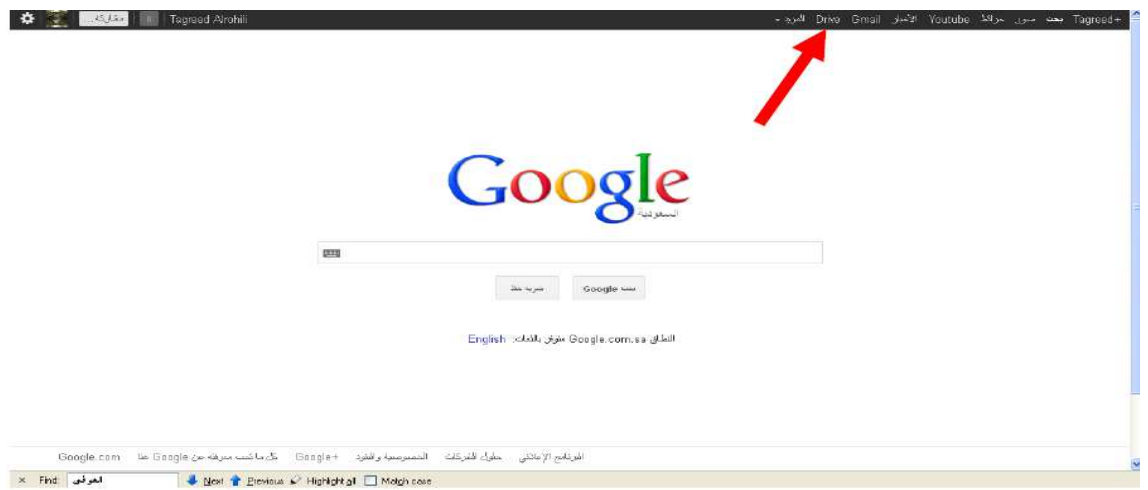

٤- تدريب الاعضاء على إنشاء أحداث من خلال تقويم جوجل، ووصفها، وتحديد تاريخ كل حدث، وطريقة التذكير بالحدث، ومشاركتها مع آخرين .

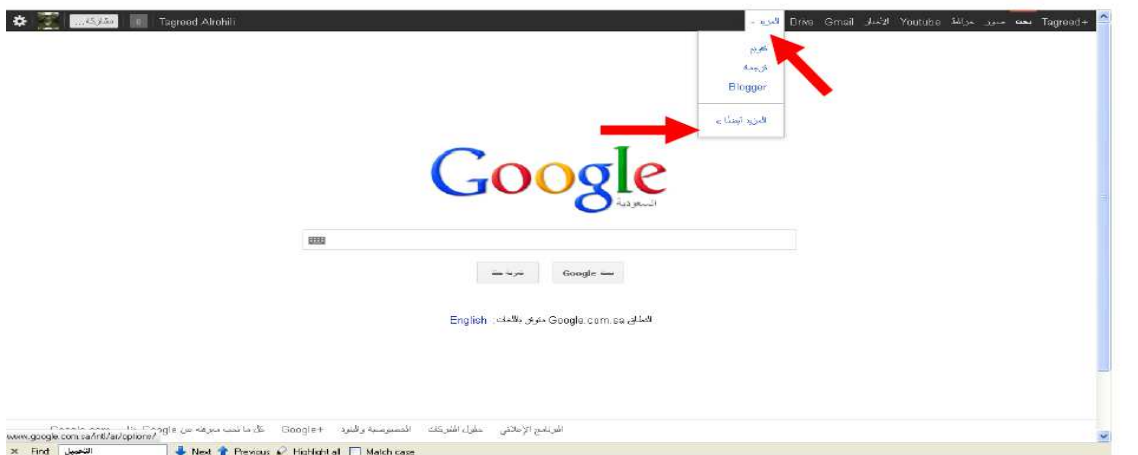

0–تعريف الاعضـاء بـالتقويم الذي قـام البـاحث بـإنشـائـه، ومشـاركـة لـه، للتـعريف علـى مواعيد بدايـة

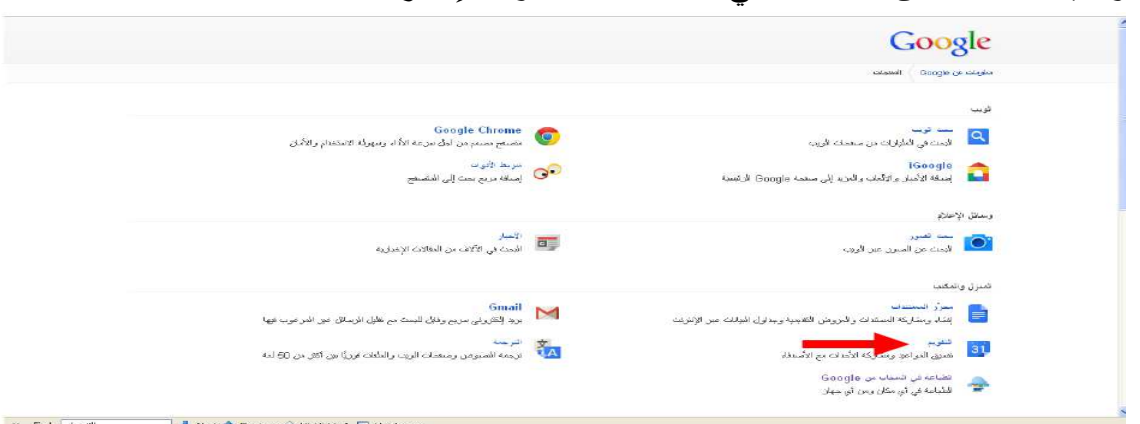

ونهاية كل مهمة من المهمات التي ستكلف كل مجموعة بإنجازها .

٦- تدريب الاعضاء العمل على شبكة جوجل الاجتماعية، لإضافة اعضاء ، والسماح له للعمل كمجموعة واحدة بتنظيم أنفسه ضمن دائرة خاصة بهم، مع تسمية الدائرة باسم المجموعة،

ليتمكن من المحادثات، والتعليقات الجماعية حول المهمة التشاركية التي تم التكاليف .

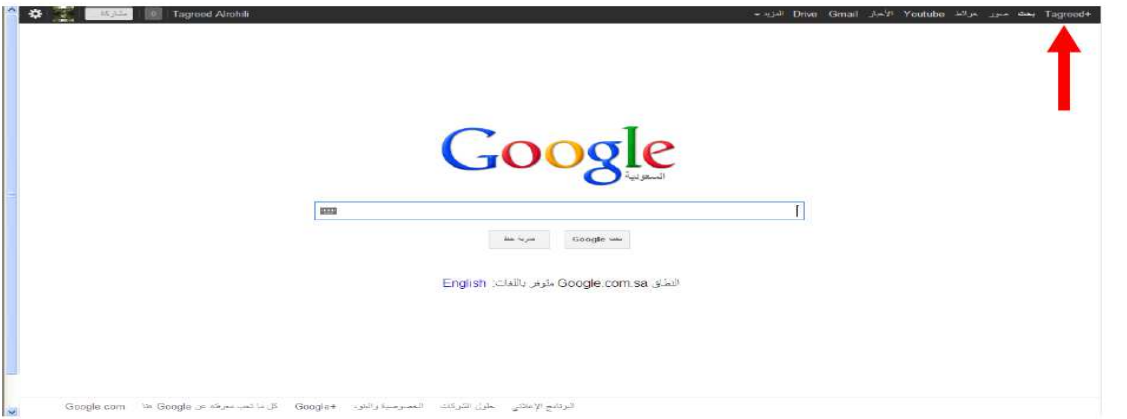

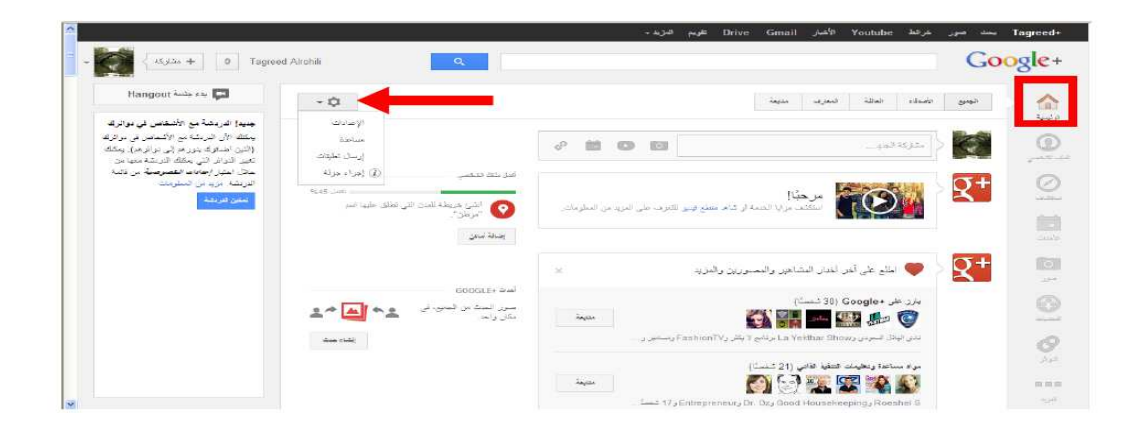

٧- تزويد الاعضاء وتوجيهم للعديد من المصادر والمراجع والفيديوهات لتتيح لهم التعامل الجيد الذي يساعد على استخدام تطبيقات جوجل التربوية، والتي قامت الباحث بوضعها على الموقع ٨- تعريف الاعضاء بالموقع الذي تم إنشاؤه، ومنحه رابط الموقع، بالإضافة إلى مشاركته الرابط على بريده الإلكتروني، والذي كان إذن الدخول له خاص باعضاء المجموعة البحث .

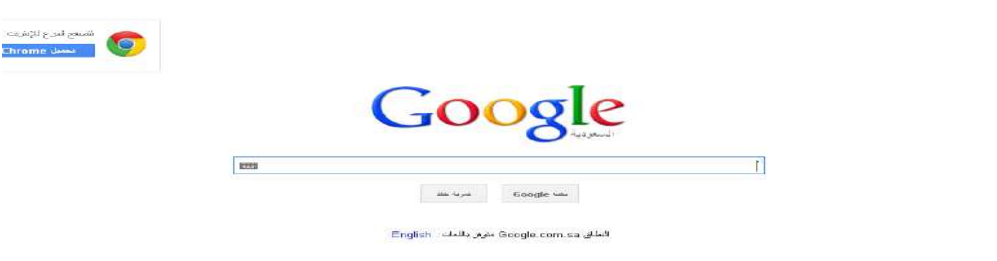

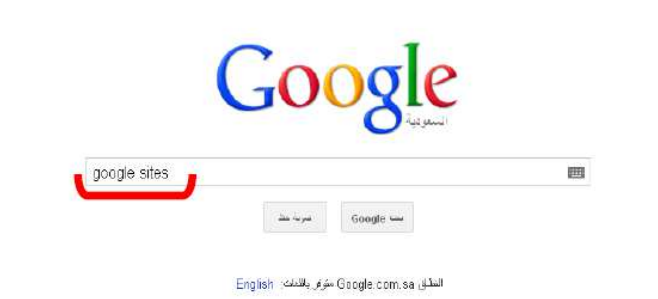

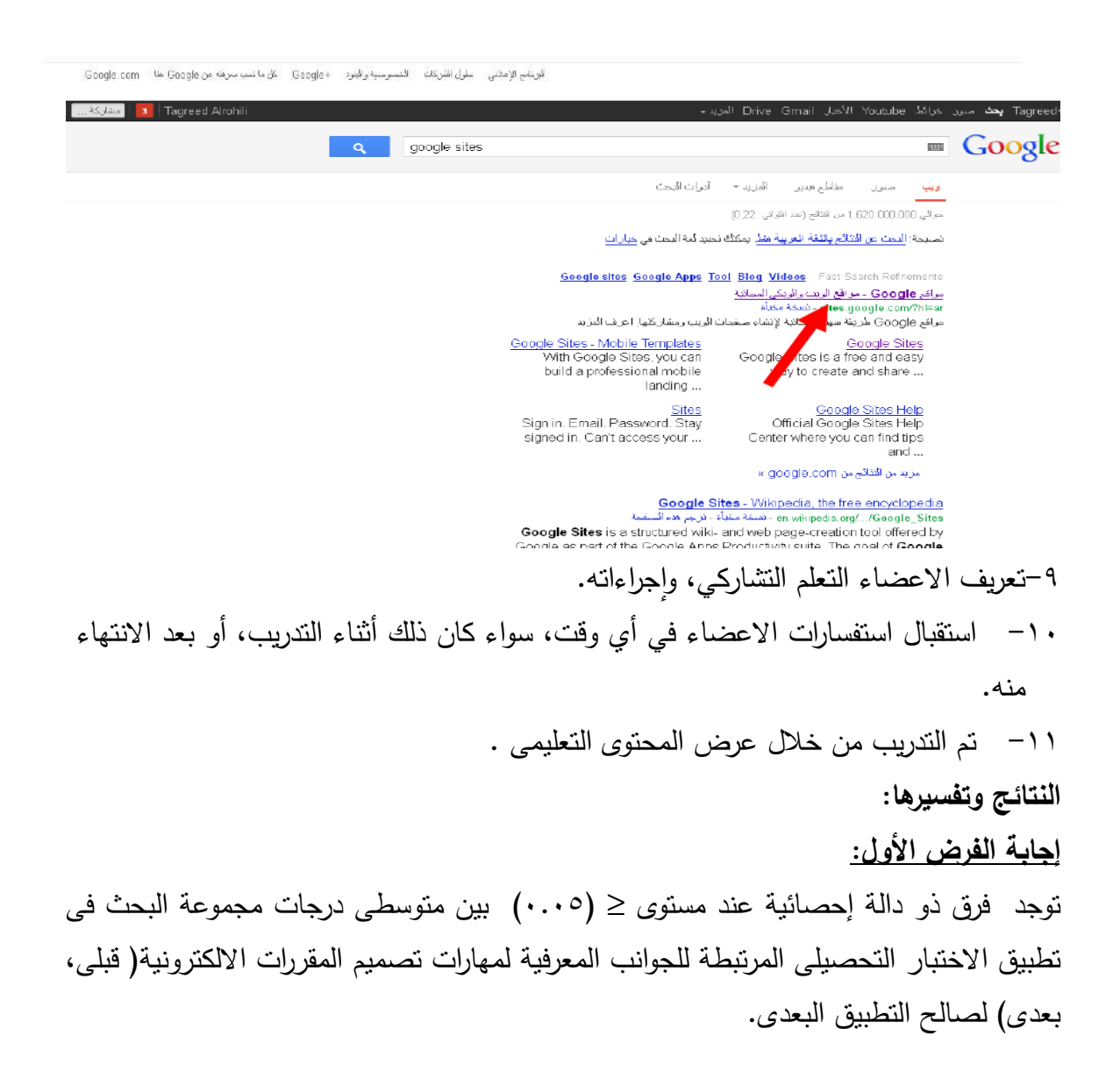

**جدول ) ١( اختبار " ت" للفروق بين متوسطي درجات مجموعة البحث القياس القبلى والبعدى في الاختبار التحصيلى المرتبطة للجوانب المعرفية لمهارات تصميم المقررات الالكترونية** 

| الدلالة<br>نسبة<br>الكسب | نسبة<br>الكسب<br>المعدل | حجم<br>ا التأثير ا | $\boldsymbol{d}$ | مستوى<br>الدلالة | ٽ     | درجات<br>الحرية | الانحراف<br>المعياري | المتوسط |                | القياس |
|--------------------------|-------------------------|--------------------|------------------|------------------|-------|-----------------|----------------------|---------|----------------|--------|
|                          |                         | کبیر               |                  |                  |       |                 | 4.77                 | 13.23   | $\overline{0}$ | القبلى |
| دالة                     | 1.60                    | جداً               | 13.65            | .001             | 36.74 | 29              | 2.37                 | 47.13   | 3              | البعدى |

يتضـــــح مـــــن الجـــــدول و () جـــــود فـــــروق دالـــــة إحصـــــائياً عنـــــد مســـــتوى (٠.٠٠١) بـــــين متوســطي درجــات القيــاس القبلــى والبعـدى لصـــالح القيــاس البعـدى. كمــا يلاحــظ ان حجـم التــأثير (d) للفـروق كــان كبيــراً جــداً. كمــا تقــع نســبة الكســب المعدلــة لــبلاك فــي المــدى الذي حدده بلاك (١-٢) وبالنالي دالة إحصائيًّا.

**إجابة الفرض الثاني:** 

**"**توجد فرق ذو دالة إحصائية عند مستوى ≤ ( ٠.٠٥) بين متوسطى درجات مجموعة البحث فى تطبيق بطاقة ملاحظة أداء مهارات تصميم المقررات الالكترونية المرتبطة للجوانب المهارى لتصميم ( قبلى، بعدى) لصالح التطبيق البعدى "

**جدول ) ٢( اختبار " ت" للفروق بين متوسطي درجات مجموعة البحث القياس القبلى والبعدى في بطاقة ملاحظة أداء مهارات تصميم المقررات الالكترونية المرتبطة للجوانب المهارى** 

| الدلالة<br>نسبة<br>الكسب | نسبة<br>الكسب<br>المعدل | حجم<br>ا التأثير ا | $\boldsymbol{d}$ | مستوى<br>الدلالة | ٽ     | درجات<br>الحرية | الانحراف<br>المعياري | المتوسط |                     | القياس |
|--------------------------|-------------------------|--------------------|------------------|------------------|-------|-----------------|----------------------|---------|---------------------|--------|
|                          |                         | كبير               |                  |                  |       |                 | 18.99                | 30.17   | 3<br>$\overline{0}$ | القبلى |
| دالة                     | 1.85                    | $\leq$<br>جدا      | 32.42            | .001             | 87.29 | 29              | 8.09                 | 326.30  | 3                   | البعدي |

يتضــــح مــــن الجــــدول ) ٢( وجــــود فــــروق دالــــة إحصــــائياً عنــــد مســــتوى (٠.٠٠١) بــــين متوســطي درجــات القيــاس القبلــي والبعـدى لصـــالـح القيــاس البعـدى. كمــا يلاحــظ أن حجــم التــأثير (d) للفـروق كــان كبيــراً جــداً. كمــا تقــع نســبة الكســب المعدلــة لــبلاك فــي المــدى الذي حدده بلاك ) ١-٢( وبالتالي دالة إحصائيا .

**إجابة الفرض الثالث:**  توجد فرق ذو دالة إحصائية عند مستوى ≤ ( ٠.٠٥) بين متوسطى درجات التطبيقى القبلى والبعدى لمجموعة البحث فى مقياس الاتجاه نحو التعلم التشاركى القائم على أدوات جوجل التربوية لصالح التطبيق البعدى .

**جدول ) ٣( اختبار " ت" للفروق بين متوسطي درجات أعضاء هيئة التدريس في القياس القبلي والبعدى في مقياس الاتجاه نحو التعلم التشاركى القائم على أدوات جوجل التربوية** 

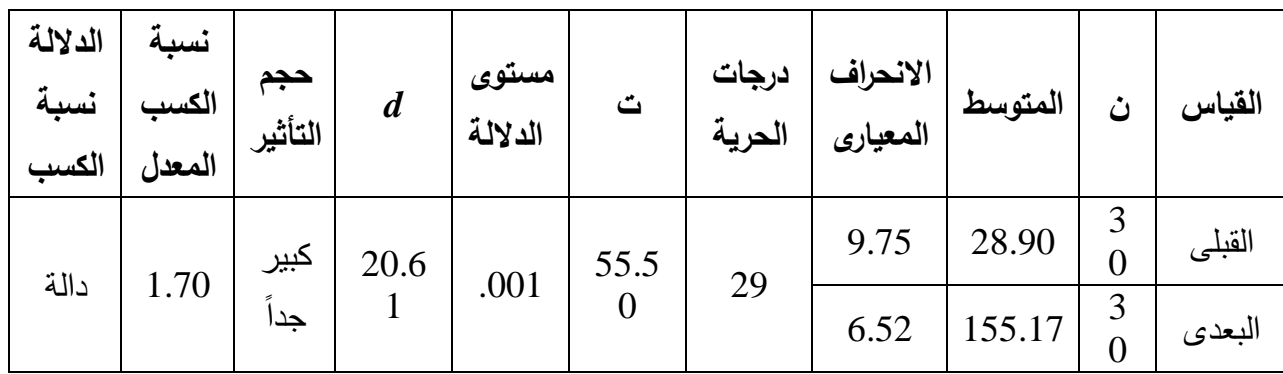

يتضح من الجدول ٣( ) وجود فروق دالة إحصائياً عند مستوى (٠.٠٠١) بين متوسطي درجات القياس القبلـى والبعدى لصـالـح القياس البعدى. كما يـلاحظ إن حجم التأثير (d) للفروق كان كبيراً جداً. كما تقع نسبة الكسب المعدلة لبلاك في المدى الذي حدده بلاك (١-٢) وبالتالي دالة إحصائيا.

**يعزو الباحث ذلك التحسن في أداء عينة البحث التجريبية نتيجة للآتية:** 

- ١. القدرة على تجزئة المادة العلمية التي تم توفيرها في الموقع إلى أجزائها التي تتألف منها، بما في ذلك العلاقة بين أجزاء المحاضرات بعضها ببعض .
- ٢. مقارنة البدائل المتاحة لها بالتشارك مع الزملاء مستعينة بالبريد أو المحادثة أو المستندات أو الشبكة الاجتماعية، ومقارنتها ببعضها .
- ٣. مشاركة أجزاء المادة العلمية التي تتوافق مع المهمة التشاركية، من خلال طرح الأفكار والمعلومات والعصف الذهني التشاركي عبر هذه التطبيقات .
- ٤. بأن دمج المهمات التشاركية من خلال استخدام تطبيقات جوجل التربوية ساهم في تنمية التحصيل .
- ٥. القدرة على التأليف بين عناصر وأجزاء المادة العلمية للمحاضرات؛ لتتمكن من إنجاز المهمة التشاركية التي تم التكاليف بها.
- ٦. فرصة تنظيم المعلومات وجعلها أكثر نفعا، فمستندات جوجل وفرت مستودعًا تخزينيًا مجانيًا مكن أعضاء هيئة التدريس من الرجوع للمعلومات وتبادلها لتفيد في تنظيم معرفة الخاصة بالمهمة التشاركية .
- ٧. حفظ التعديلات والوصول للمراجعات من قبل الأستاذة لما تم انجازه في مستندات كل مجموعة، باعتبار أنها مالك المستند، وبذلك أتاح لهم الأدوات التي تيسر الإنتاج المشترك للمعرفة السليمة في الوقت الحقيقي.
- ٨. القدرة على إصدار أحكإم حول المادة العلمية المتعلقة بالمهمة التشاركية قبل وأثناء مشاركتها ومناقشتها مع الزملاء والأستاذ .
	- ٩. إمكانية التعديل مع الزملاء بعضهم البعض، فمستندات جوجل مكانتهم من الاحتفاظ بنسخة من كافة التغييرات والتعديلات على أي ملف وتاريخ المراجعة .
- ١٠. إمكانية متابعة الأستاذ للمهمة التشاركية داخل التطبيق، بحيث يتعرف عضو على الصحيح من الخطأ، بعد تعديل الأستاذ لما ورد في المهمة التشاركية.
- ١١. ووجود التعزيز من خلال بريد جوجل وغيره من التطبيقات الأخرى، وتنوع التقويم المستمر من خلال مناقشات محادثة جوجل الحية، ونماذج جوجل، وتوجيه الأستاذة للطالبات عند أداء المهمات التشاركية، والتنوع بين التعليم التقليدي المباشر والتعلم الإلكتروني واختلاف أساليب وطرق التواصل والتفاعل الإلكتروني، وبذلك أصبحت البيئة التعليمية متنوعة وثرية، فقد وجدت فرصة مشاركة من خلال البريد الإلكتروني أو المحادثة وغيرها.
- ١٢. تغيير النمط التقليدي المباشر الذي كان له أثر في تكوين اتجاهات ايجابية نحو أهمية استخدام تطبيقات جوجل التربوية في تنمية مهارات تصميم المقررات الالكترونية لدى أعضاء هيئة التدريس بجامعة أم الفري .
- ١٣. أتاحت المرونة وتطوير الذات في عملية التعلم، وأن يكون أكثر فاعلية، ونشاط، وحيوية، ودافعية، وحرية، ومنحهم الثقة بالنفس.
- ١٤. تغيير النمط التقليدي المباشر مما كان له أثر في تكوين اتجاهات إيجابية نحو دور عضو هيئة التدريس أثناء استخدام تطبيقات جوجل التربوية في تصميم مقرر الكتروني.
- ١٥. بشكل عام، تعزز الباحث الفرق بين التطبيقين القبلي والبعدي لإفراد المجموعة التجريبية في الاتجاه نحو تطبيقات جوجل التربوية عن استخدامها في تنمية مهارات تصميم المقررات الالكترونية لدى أعضاء هيئة التدريس بجامعة أم القرى بدمج المهمات التشاركية من خلال استخدام تطبيقات جوجل التربوية .

١٦. بيئة الحوسبة السحابية التعليمية إحدى التطبيقات الأكثر إثارة للاهتمام، نظرا لما تتميز به من خفض للتكلفة والمرونة والأمن والتي منها تطبيقات جوجل التربوية والتي تتميز برضا الطلاب عن الخدمات المتنوعة التي تقدمها، ويوصى بها كمكل أو بديل لأنظمة التعاون والاتصال، وتسمح لأعضاء هيئة التدريس بإنجاز أعمالهم على نحو أفضل وأسرع من أي وقت مضى .

**يتفق ذلك مع نتائج دراسة كل من (,2005***al et* **Taradi) (؛ إبراهيم ٢٠٠٧،) (، فاطمة الغالى٢٠٠٩، (؛) خلف االله ٢٠١٠،) (؛ عبد المجيد،دعاء لبيب٢٠٠٩،) (؛ أمال احمد عبد) ، (Kocoglu** *et al***, 2010 ؛) (Akkoyunlu & Soylu, 2008 ؛) (٢٠١١، ؛) ( Kocoglu** *et al***,2011) ؛) Grosz, 2012 ؛) (Holmquist, 2010 ( ،) ٢٠٠٧،الولى (McCarthy, 2010 ( ؛ (Alshwaier** *et al***, 2012**

- **التوصيات**
- ١. استخدام التعلم التشاركي من خلال دمج تطبيقات جوجل التربوية في مقرر تقنيات التعليم لتنمية التحصيل الدراسي، والاتجاه نحوها.
- ٢. دعم استخدام تطبيقات جوجل التربوية من قبل أعضاء هيئة التدريس في التدريس، وذلك لما لاستخدامها من أثر في التحصيل، والاتجاه نحوها .
- ٣. توفير أجهزة الحاسب الآلي، وخدمة الإنترنت، والحوسبة السحابية في الجامعات السعودية؛ لتمكين أعضاء هيئة التدريس من الاستفادة منها واستخدامها في توفير بيئة تعليمية مناسبة لدمج التقنية يف العملية التعليمية .
- ٤. المزيد تدريب أعضاء هيئة التدريس بالجامعات أثناء الخدمة على استخدام التعلم التشاركي من خلال دمج تطبيقات جوجل التربوية في العملية التعليمية .لتصميم المقررات الالكترونية.
	- ٥. تدريب الطلاب وأعضاء هيئة التدريس على استخدام تطبيقات جوجل التربوية، وذلك بما يتلاءم مع التطور الحاصل في تطبيقات التعلم الإلكتروني والحوسبة السحابية .
		- ٦. ـ توصي الباحث القائمين علي إنتاج المقررات الالكترونية بضرورة الاستعانة بقائمة المعايير لبناء وتحويل المقررات الدراسية إلي مقررات الكترونية .
- ٧. ـ ضرورة الاهتمام بإعداد دورات تدريبية مكثفة لفريق العمل علي إنتاج المقررات الالكترونية بالاستعانة بتطبيقات جوجل التربوية بهدف نشر ثقافة جودة التعليم الالكتروني .

**البحوث المقترحة :**

علي ضوء نتائج البحث يمكن اقتراح البحوث الآتية :

- ١. إجراء دراسة شبيهة بالدراسة الحالية على طلاب مراحل تعليمية مختلفة.
- ٢. فعالية برنامج مقترح لإكساب طلاب المرحل الدراسية مهارات بناء وتحويل المقررات الدراسية إلي مقررات الكترونية.
- ٣. دراسة أثر المتغير المستقل للدراسة الحالية وعلاقتة بالأساليب المعرفية وغير المعرفية للمتعلمين علي بعض نواتج التعلم الأخري.
- ٤. دراســـة أثـــر المتغيـــر المســـتقل للدراســـة الحاليـــة علـــى مهـــارات الـــتعلم الـــذاتي، ومهـــارات المعلوماتية، والسعة العقلية، والتفكير النقدي، وتنمية مهارات التفكير التأملي.
- ه. إجراء دراسة للتوصل إلى مجموعة من الخصائص المعيارية التي تَشكل في مُجملها تصورًا أفضل لإنتاج تطبيقات جوجل التربويةالالكترونية المرتبطة بمجال التعليم بصورة أكثر كفاءة
	- ٦. دراسة وصفية تتناول متطلبات ومعايير استخدام التعلم التشاركي من خلال دمج تطبيقات الحوسبة السحابية وتطبيقات التعليم الالكتروني .

#### **المراجع**

**أولا:ً المراجع العربية** 

- ١. إبراهيم، مجدى عزيز (٢٠٠٤): **التفكير من خلال أساليب التعلم الذاتي**، عالم الكتب، القاهرة.
- ٢. إبـراهيم، مجـدي عزيـز (٢٠٠٩): **معجـم مصـطلحات ومفـاهيم التعلـيم والتعـل**م .جمهوريـة مصـر العربيـة، القاهرة، دار الكتب .
	- ٣. الأحمد، علي أحمد ( ٢٠١٢ ) :**أمن السحب الإلكترونية،**مركز التميز لأمن المعلومات .
	- ٤. أسـواق العـرب ( ٢٠٠٩ ) الحوسـبة السـحابية لتقلـيص الإنفـاق علـى تقنيـة المعلومـات .**صـحيفة العرب٢٢، يوليو** ، لندن، الملكة المتحدة، ع .٨٢٥٥
- ٥. جـــاد، عـــزة محمــد (٢٠٠٢). برنـــامج مقتــرح لتتميـــة الثقافــة الأســرية لــدي طالبــات شـــعبة الاقتصـــاد المنزلي يبث من خلال موقع علي شبكة الإنترنت، **دراسات في المناهج وطرق التدريس**، ع ٧٧.
	- ٦. الجبر ، بدر بن ناصر ( ٢٠١٢ ) الحوسبة السحابية وإِمكانية تحليل وتعدين البيانات الصحية، **صحيفة الرياض**، الرياض، المملكة العربية السعودية، ع ٢.
- ٧. الجـــرف، ريمـــا ســـعد (٢٠٠١ :) المقـــرر الالكترونـــي، **المـــؤتمر العلمـــي الثالـــث عشـــر للجمعيـــة المصـــرية للمنـــــاهج وطـــــرق التـــــدريس**، منــــاهج التعلـــــيم والثــــورة المعرفيـــــة والتكنولوجيـــــا المعاصــــرة، مـــــج،١ القـــــاهرة، عين شمس .
- ٨. الجــزار ، عبــد اللطيــف (٢٠٠١): الخطــط والسياســات والإســتراتيجيات الخاصـــة بالمدرســـة الالكترونيـــة وتضــميناتها علــي إعـداد المعلــم، ا**لمـــوتمر العلمـــي المســتوي الثـــامن للجمعيـــة المصـــرية لتكنولوجيـــا التعليم،** المدرسة الالكترونية، كلية البنات ـ جامعة عين شمس .
- ٩. الحـــربش، جاســـر ســـليمان (٢٠٠٤): التعلـــيم والتـــدريب الالكترونــــي، التـــدريس والتقنيــــة، الســـعودية: المؤسسة العامة للتعليم الفن*ي* والتدريب المهني، ع٦٣.
- **١٠.** الخليفة هند بنت سليمان ( ٢٠٠٦ :) توظيف تقنيات ويب 2.0 في خدمة التعليم والتدريب الالكتروني ، متاح  **http://www.ahmedasr.com/vb/showthread.php?t=1332**:الموقع علي
	- ١١. خميس، محمد عطية ( ٢٠٠٣ :) **منتوجات تكنولوجيا التعليم**، القاهرة، دار الكلمة
	- ١٢. ربيـع، هـادي مشـعان ( ٢٠٠٦ ) :**تكنولوجيـا التعلـيم المعاصـر :الحاسـوب والإنترنــت** ، المملكـة الأردنية الهاشمية، عمان، مكتبة المجتمع العربي .
- ١٣. زيتــون، حســن حســين(٢٠٠٣ ): **اســـتراتيجيات التـــدريس رؤيـــة معاصـــرة لطـــرق التعلـــيم والـــتعلم** ، القــاهرة ، ط ١، دار عالم الكتب .
- ١٤. زيــن الـــدين، محمـــد محمـــود (٢٠٠٥). "تطـــوير كفايـــات الطــــلاب المعلمــين بكليـــات التربيــــة لتلبيـــة متطلبات إعداد برامج التعليم عبر الشبكات"، ر**سالـة دكتوراه**، كلية التربية، جامعة حلوان.
- ١٥. ســــعادة، جــــودت ؛ الســــرطاوي، عــــادل (٢٠٠٣ :) **اســـــتخدام الحاســــوب والا نترنـــــت فــــي ميـــــادين التربيـــــة والتعليم**، عمان ، دار الشروق .
- ١٦. شــريف، وفــاء عبــد العزيــز و حســن، محمـد عبــد الهــادى و كــردى، سـميرة عبــد الله و اليــافـي، وفــاء عبــد البــديع (٢٠١٣): فاعليـــة أوعيـــة المعرفـــة الســحابية ودورهـــا فــي دعــم نظــم التعلــيم الإلكترونـــي وتتميــة البحـــث العلمـــي بالمملكـــة العربيـــة الســـعودية، **المــــؤتمر الــــدولى الثالــــث للــــتعلم الالكترونــــي والتعلــــيم عــــن بعد**، الرياض.
- ١٧. عبــد العزيــز، حمــدي أحمــد (٢٠٠٨ :) **التعلــيم الالكترونــي "الفلسفةـــ المبــادئ ـ الأدوات ـ التطبيقــات"**، عمان، دار الفكر، ط ١.
- ١٨. عطـار، عبـد االله بـن إسـحاق؛ كنسـاره، إحسـان بـن محمـد: ( ٢٠١١) :**تكنولوجيـا الـدمج فـي مراكـز مصادر التعلم** .المملكة العربية السعودية، مكة المكرمة، مطابع بهادر .
- ١٩. عمـار، هـاني؛ عبـد الجليـل، سـناء؛ حجـازي، أسـامة ( ٢٠١٠ ): **الحوسـبة السـحابية الفوائـد والتحـديات المجلـة الدوليـة اتصـالات مجتمـع الحاسـب الآلـيArab the of Communications .** مـج ٣، ع ١ .
- ٢٠. عماشـه، محمـد عبـده غـبرا ( ٢٠٠٨) :التعلـيم الإلكترونـي المـدمج :وضـرورة الـتخلص مـن الطـرق التقليديـة المتبعـة وإيجـاد طـرق أكثـر سـهولـة وأدق لـلإشـراف والتقويم التربـوي تقوم علـى أسس إلكترونيـة، ٕ **مجلة .المعلوماتي**ة، المملكة العربية السعودية، ع ٢١ .
- ٢١. الفـــار ،إبــــراهيم عبـــد الوكيـــل(٢٠٠٠): "منظومــــة تكنولوجيــــا التعلـــيم فــــي ظــــل العولمــــة والانفتـــاح المعلومـــاتي ، " **المـــؤتمر العلمـــي الســـابع، منظومـــة تكنولوجيـــا التعلـــيم فـــي المـــدارس والجامعـــات**، الفتـــرة من ٢٧ـ٢٦ ابريل، مجلة تكنولوجيا التعليم، مج،١٠ ك ٣.
- ٢٢. فرهــــود، منــــي عبــــد المــــنعم حســــين (٢٠٠٦ : الجــــودة الشــــاملة، **رســـــالة ماجســــتير**، كليــــة التربيــــة، جامعــــة حلوان .
- ٢٣. قلعيـة، مهنـد شـب ( ٢٠١٠ ) :عشـرة أسـباب تجعـل مـن الحوسـبة السـحابية ثـورة المسـتقبل .**مجلـة الحاسبات**، سوريا،ع ٤.
- ٢٤. متــولى، نبيــل عبــد الخـــالق (٢٠٠٤): تجديــد منظومـــة الــتعلم الثـــانوى فـــي ضـــوء مفهــوم التعلــيم الإلكتروني، **مجلة كلية التربية**، جامعة الزقازيق، ع (٤٦).
- ٢٥. محمــــد، إبـــــراهيم حســـــن (٢٠٠١ :) عناصـــــر المدرســــة الالكترونيـــــة، **المـــــؤتمر العلمـــــي المســـــتوي الثـــــامن للجمعية المصرية لتكنولوجيا التعليم**، المدرسة الالكترونية، كلية البنات ـ جامعة عين شمس .
- ٢٦. مســـــعد ، بشـــــري (٢٠٠٢ :) منهجيـــــات التعلـــــيم الالكترونــــــي، **الــــــدورة التخصصــــــية الأولــــــي فــــــي إعــــــداد**  ا**لمقـــررات إلكترونــــي**ًا، مشــروع إنشــاء وتطــوير المنــاهج إلكترونيًـا، كليــة الـحاسـبات والمعلومــات، جامعــة قناة السويس، الإسماعلية .
- ٢٧. المصــــري، ســـلوى فتحـــي محمـــود (٢٠٠٥) : برنــــامج مقتـــرح لمقـــرر الكترونـــي فـــي مـــادة الكمبيـــوتر لتلاميـــــــذ المرحلـــــــة الإعداديـــــــة فـــــــي ضـــــــوء متطلبـــــــات المدرســـــــة الالكترونيـــــــة، **رســـــــالة دكتـــــــوراه، معهـــــــد الدراسات** التربوية، جامعة القاهرة .
	- ٢٨. الملتقـى الخـامس للخـدمات الإلكترونيـة بالمنطقـة الشـرقية :الخـدمات الإلكترونيـة الشـاملة :نجاحـات وتحـديات ( ٢٠١٠ :) **كتــاب البحــوث وأوراق العمــل** .المملكــة العربيـة السـعودية، الخبـر، فنـدق المريديان.
- ٢٩. المنيـري، شـيريهان نشـأت ( ٢٠١١ ): الحوسـبة السـحابية، **سلسـلة مفـاهيم إسـتراتيجية**، المركـز العربـي لأبحاث الفضاء الإلكتروني.
- ٣٠. مؤتمر جامعة طيبة الدولي الأول للحوسبة وتقنية المعلومات ICCIT ) ٢٠١٢(: توصيات المشاركين في مؤتمر جامعة طيبة الدولي الأول للحوسبة وتقنية المعلومات .موقع جامعة طيبة .متوفر على الرابط: **http://www.taibahu.edu.sa/news/posts.aspx?id=4013&ln**
- ٣١. الموســــى، عبــــد االله و المبــــارك، أحمــــد (٢٠٠٥ : ) **التعلــــيم الإلكترونــــي – الأســــس والتطبيقــــات**، مؤسســــة شبكة البيانات، الرياض.
- ٣٢. الهـادي، محمـد محمـد ( ٢٠٠٥ ): **التعلـيم الإلكترونـي عبـر شـبكة الإنترنـت**، جمهوريـة مصـر العربيـة، القاهرة، الدار المصرية اللبنانية.

**ثانيا:ً المراجع الأجنبية** 

- 33. Adams, D. C. (2008) :Gaga for Google in the Twenty-First Century: Advanced Placement Language Classroom. **The Clearing House**, 82(2)
- 34. Ahern, T. C., Thomas, J. A., Tallent-Runnels, M. K., Lan, W.Y., Cooper, S., Lu, X., & Cyrus, J. (2006): The effect of social grounding on collaboration in a computer-mediated small group discussion. **Internet and Higher Education**
- 35. Ajjan, H. & Harsthone, R. (2008): Investigating Faculty Decisions to Adopt Web 2.0 Technologies: Theory and Empirical Tests. **Internet and Higher Education**.
- 36. Alan Clark(2004): **E-learning Skills**, New York U. S. A, plagrave Macmillan
- 37. Al-Azab, M.; Utsumi, T. & Abdel-Rahman, S. (2010): A Cloud Computing Technology for Knowledge Center's. Proceedings of 9th International Internet Education **Conference & Exhibition ICTLearn** Cairo, Egypt, Ramsis Hilton
- 38. Al-Zoube, Mohamed (2009) «E-Learning on the Cloud», **http://www.scribd.com/doc/36527367/E-Learning-on-the-Cloud,p1**.
- 39. Bansal, S.; Singh, S. & Kumar, A. (2012): Use of Cloud Computing in Academic Institutions, **International Journal of Computer Science And Technology**, 3 (1).
- 40. Bennett, J. (2009): Cloud Computing: The Future of Internal Comms?. **Strategic Communication Management**, (14).
- 41. Cappos, J.; Beschastnikh, I.; Krishnamurthy, A. & Anderson, T. (2009). Seattle: a Platform for Educational Cloud Computing. **ACM SIGCSE Bulletin**, 41 (1.
- 42. Chappell, D. (2008) :A Short Introduction to Cloud Platforms an Enterprise Oriented View. USA, San Francisco, California, Chappell and Associates Environment. **Turkish Online Journal of Distance Education**, (29).
- 43. Chappell, D. (2008): **A Short Introduction to Cloud Platforms an Enterprise Oriented View**. USA, San Francisco, California, Chappell and Associates.
- 44. Chen, B. & Bryer, T. (2012): Investigating Instructional Strategies for Using Social Media in Formal and Informal Learning. International Review Of Research In Open & **Distance Learning**,
- **45.** Cisco (2010). Cloud Computing in Higher Education: A Guide to Evaluation and Adoption. Retrieved online, from: **http://www.cisco.com/web/offer/email/43468/5/Cloud\_Computing\_in\_ Higher\_Education.pdf**
- 46. Crabtree, L.: "**A comparison of community college student performance**, retention, and demographics in online and on ground courses.
- **47.** Csaplar, D. (2010): Small and Mid-Sized Organizations Gain Disaster Recovery Advantages Using Cloud Storage. Aberdeen Group, 31 , from:**http://www.aberdeen.com/aberdeen-library/6827/RAdisasterrecovery- cloud.aspx**
- 48. Doan, D. (2009): A Developer's Survey on Different Cloud Platforms Unpublished master's thesis, **Computer Science**, University of California, San Diego, USA .
- **49.** Elumalai R. and Ramachandran Veilumuthu, (2011) «A Cloud Model for Educational e-Content Sharing», **http://www.eurojournals.com/ejsr.htm, Europe an Journal of Scientific Research.**
- **50.** Fatih , Mehmet Erkoç, Kert , Serhat Bahadir (2010), « Cloud Computing For Distributed University Campus: A Prototype» ,**http://www.pixelonline.net/edu\_future/common/download/Paper\_pdf/ENT 30-Erkoc.pdf.**
- 51. Finkelstein, J. (2006): Learning in Real Times: **Synchronous Teaching and Learning Online**. USA, CA, San Francisco.
- 52. Jossey-Bass. Friedel, C. R.; Rhoades, E. B. & Morgan, A. C. (2009): **Can Web 2.0 Improve our Collaboration**?. Techniques.
- 53. Godwin-Jones, B. (2008): Emerging technologies: Web-writing 2.0: Enabling, documenting, and assessing writing online. **Language Learning & Technology**, 12 (2)
- **54.** GTSI Group (2012): Cloud Computing: Building a Framework for Successful Transition. GTSI Corporation. Retrieved online **from: http://www.gtsi.com/cms/documents/White-Papers/Cloud-Computing.pdf**
- 55. Halash, E. A. (2010): Mobile Cloud Computing: Case Studies. Unpublished master's thesis, **The Graduate School, Wayne State University**, Michigan, USA.
- 56. Hamid, T. (2010): **Cloud Computing. Technology World Magazine**, 2.
- 57. Hamilton, B. J. (2012): Embedded Librarianship: **Tools and Practices**. USA, Chicago, ALA Tech Source
- 58. Harvell, T.(2002): "Costs and benefits of incorporating the Internet into the traditional classroom
- **59.** He, W.; Cernusca, D. & Abdous, M. (2011): Exploring Cloud Computing for Distance Learning. Online Journal of Distance Learning Administration, 14 (3). Retrieved online 23 June 2012, from:**http://www.westga.edu/~distance/ojdla/fall143/he\_cernusca\_abdous14 3.html**
- **60.** Hogben, G & Catteddu, D. (2012): Cloud Computing: benefits, risks and recommendations for information security. European Network and Information Security. Retrieved online,**from:http://www.enisa.europa.eu/activities/riskmanagement/files/deli verables/cloud-computing-riskassessment**
- 61. Johnson DW and Johnson RT (2001): Cooperation and Competition: Theory and Research. Edina، MN: Interaction Book Co
- 62. Johnson DW and Johnson RT (2003): Cooperative learning: where we have been، where we are going. Cooperative Learning and College Teaching. Vol 3، No. 2. 2. Available at: www.campusveterinariosenweb.com/file.php/1/moddata/forum/14/49938//Form al\_Collaborative\_Learning\_Paradigm\_for\_EducationJvme\_21.doc، 2010
- 63. Kang ,Shumin (2001): Toward A Collaborative Model for the Design of Web-Based Courses, Educational Technology, March.
- 64. Kent L. Norman (2006): Technologies To Enable And Evaluate Collaborative Projects In Undergraduate Education، laboratory For Automation Psychology And Decision Processes، University Of Maryland، 2006، P4. Available at: http://lap.umd.edu/lap/Papers/Presentations/Reinvention\_ technology\_collaborative\_projects\_2006.pdf، 2011
- 65. Kieslinger, B.; Wild, F. & Grodecka, K. (2008) How to Use Social Software in Higher Education. Retrieved online 7 October 2012, from:http://www.icamp.eu/wp-content/uploads/2009/01/icamp-handbookweb. pdf

66. Klemm W. R. (2010): " Using a Formal Collaborative Learning Paradigm for Veterinary Medical Education"، Texas A&M University، DLA Ejournal، Vol

21، Num 1، Spring، 1994، Available at:

http://scholar.lib.vt.edu/ejournals/JVME/ V21-1/Klemm.html، 2010.

- 67. Lenk, A.; Klems, M.; Nimis, J.; Tai, S. & Sandholm, T. (2009) What's Inside the Cloud? An Architectural Map of the Cloud Landscape. In: Proceedings of the 2009 ICSE Workshop on Software Engineering Challenges of Cloud Computing (CLOUD 2009), Vancouver, Canada, May 23 2009.
- 68. Light RJ: The Harvard Assessment Seminars. Cambridge، MA: Harvard University (2010) Available at: http://openlibrary.org/books/OL14417065M/Harvard Assessment Seminars، 2010.
- 69. Lord, G., & Lomicka, L. L. (2004). Developing collaborative cyber communities to prepare tomorrow's teachers. Foreign Language Annals, 37 (3), 401–417.
- 70. Marguerita Mcvay Lynch (2002): The Online Educator A guide to Creating the Virtual Classroom، Taylor and Francis Group، London، p106.
- 71. McKeachie(2002):Availableat: classes.kumc.edu/son/nursedu/nrsg873/content/modules/concepts/definitions.ht m
- 72. Mohamed, Basiony, (2004): Internet Based Instruction And Traditional Instruction Under The Pedagogical Microscope "Theoretical Study", The Third International Internet Education conference, Cairo, Human Technology Foundation
- 73. Nevin, R. (2009): Supporting 21st Century Learning Through Google Apps. Teacher Librarian, (37 ,2), pp 35- 38
- 74. oelitzscher, and et al,(2010) « Private Cloud for Collaboration and e-Learning Services: from IaaS to SaaS», http://www.wolke.hsfurtwangen.de/assets/downloads/CRL-2010-01.pdf,p1.
- 75. Oregon State University(2007): Web Course, Definitions Provided by Oregon State University. 2007. Available at: **http://oregonstate.edu/instruct/dce/k12program/webdesign/glossary.htm**
- 76. Parker, M.(2004): The Effects of a Shared, Internet Science Learning Environment on Academic Behaviors, **Paper Presented at society for Information Technology & Teacher Education International Conference**, San Antorio.
- 77. Powell, J. (2009). Cloud computing: what is it and what does it mean for education?. Retrieved online 16 October 2012, from: **http://erevolution.jiscinvolve.org/files/2009/07/clouds-johnpowell.pdf**
- 78. Reima Sado(2001): "**Differential Effects of Online Instruction on a Variety of EFL Courses**", King Saud University, Saudi Arabia.
- **79.** Ross, J.(2000): "An Exploratory Analysis of Post-Secondary Student Achievement Comparing a **Web-based and a Conventional Course Learning Environment.**
- **80.** Roy, L. (2011): Essential Guide to Google Apps. MakeUseOf. Retrieved online from:

**http://manuals.makeuseof.com.s3.amazonaws.com/formobile/MakeUseOf.c om\_-\_Go\_Google\_free\_email\_and\_more.pdf**

- 81. Saunders, G. & Klemming, F. (2003): Integrating Technology into a Traditional Learning Environment: **Reasons and Risks of Success. Active learning in Higher Education**, (4 ).
- 82. Sivasubramanian, V. & Mohieldeen, M. (2011): Futuristic Approach to Ensuring Data Security in Clouds. **Security Kaizen Magazine**, (3).
- 83. Skiba, D. J. (2011): Are You Computing in The Clouds? Understanding cloud computing. Nursing Education Perspectives,( 32 )
- 84. Spatariu, A, Hartley, K. & Bendixen, L. (2006): Defining and Measuring Quality an Online N Discussion, Journal of Interactive Online Learning. Vol  $2(4)$ . Available at: **http://www.ncolr.org/giol/archives/2004/spring/02/index.hm**
- **85.** Teaching Tips (2002): A Guidebook for the Beginning College Teacher، 8th ed. Boston: D.C. Heath. Available at: **http://www3.interscience.wiley.com/journal/93012997/abstract? CRETRY=1&SRETRY=0، 2010**
- **86.** Tout, S.; Sverdlik, W. & Lawver, G. (2009): Cloud Computing and its Security in Higher Education. In The Proceedings of the Information Systems Education Conference **from: http://proc.isecon.org/2009/2314/ISECON.2009.Tout.pdf**
- **87.** Turgay H. ÜNALAN (2010): THE EFFECTIVENESS OF COLLABORATIVE LEARNING APPLICATIONS IN ART EDUCATION، The Journal of International Social Research ،Volume 1/5 Fall 2008، **Available at: www.sosyalarastirmalar.com/cilt1/sayi5/sayi5pdf/unalan\_turgay.pdf، 2010.**
- 88. Vaquero, L.; Rodero-Merino, L.; Caceres, J. & Linder, M. (2009): A Break in The Clouds: Towards a Cloud Definition. ACM SIGCOMM **Computer Communication Review**, 39 (1)
- 89. Wikipedia (2012 A): Web 2.0. Retrieved online 19 September 2012, **from:http://en.wikipedia.org/wiki/Web\_2.0**
- 90. Wikipedia (2012 B): Social Software. Retrieved online 6 September 2012, **from: http://en.wikipedia.org/wiki/Social\_software**
- **91.** Wikipedia (2012 C): Google+. Retrieved online 4 June 2012, **from: http://en.wikipedia.org/wiki/Google%2B**